# TUTORIAL<br>METODOLÓGICO MPDS

INDICE MUNICIPAL DE PROTEÇÃO<br>E DESPROTEÇÃO SOCIOASSISTENCIAL<br>DAS FAMÍLIAS DO CADÚNICO

**UM OUTRO OLHAR DO CADÚNICO** 

**COVS-SMADS** 

#### *Secretaria Municipal de Assistência e Desenvolvimento Social*

*Secretário Municipal Carlos Bezerra Júnior*

*Secretário-Adjunto Décio Fernando de Matos*

*Chefe de Gabinete Marcelina Conceição Santos*

#### *FICHA TÉCNICA*

*Organizadores (coautores do IMPDS)*

#### *Coordenação do Observatório da Vigilância Socioassistencial (COVS)*

#### *Carolina Teixeira Nakagawa Lanfranchi (coordenação geral)*

*Doutora em Sociologia (PUC-SP), mestre em arquitetura e urbanismo (FAU-USP), graduada em Ciências Sociais (PUC-SP). Coordenadora da Coordenadoria Observatório de Vigilância Socioassistencial (COVS. 2013-2017, 2022-atual). Docente dos cursos de graduação de Psicologia e Serviço Social da Universidade Paulista (UNIP-SP). Pesquisadora do INTC Observatório das Metrópoles, núcleo São Paulo. Autora e coautora de publicações sobre situação de rua, indicadores socioterritoriais e políticas sociais.*

#### *Supervisão de Pesquisa e Georreferenciamento (SPGEO)*

#### *João Rafael Calvo da Silva (Diretor)*

*Especialização em Geoprocessamento (Centro Universitário SENAC-SP), graduado em Engenharia Cartográfica (FCT-Unesp). Diretor da Supervisão de Pesquisa e Geoprocessamento da Coordenadoria Observatório de Vigilância Socioassistencial (COVS). Com 25 anos de experiência nas áreas de mapeamento, infraestrutura urbana e de vulnerabilidades sociais; análise de dados, planejamento e gestão de informações e com experiência em Gestão Pública. Atuou com gestor no âmbito da Vigilância Socioassistencial do Estado de São Paulo.*

#### *Viviane Canecchio Ferreirinho (Assistente de Direção)*

*Doutora e Mestre em Educação: História, Política, Sociedade (PUC-SP), graduada em Ciências Social (USP-SP). Analista de Ordenamento Territorial na Assistência de Direção da Supervisão de Pesquisa e Georreferenciamento da Coordenação do Observatório da Vigilância Socioassistencial da Secretaria Municipal de Assistência e Desenvolvimento Social (COVS/SMADS) da Prefeitura do Município de São Paulo. Pesquisadora da Rede Brasileira de Pesquisadores da População em Situação de Rua.*

#### *Úrsula Borges dos Santos Lima (técnica de geoprocessamento)*

*Mestranda em Geografia Física (PPGF-USP), graduada em Geografia (UFRJ), com pesquisa voltada para Cartografia, Geoprocessamento e dinâmica da paisagem no município de Petrópolis/RJ. Atualmente Técnica de geoprocessamento na Supervisão de Pesquisa de Georreferenciamento (SPGEO/COVS. Experiência no ensino de Geografia e em Geoprocessamento voltados para as políticas de Saúde e da Assistência Social.*

#### *Pedro Caetano de Almeida Camargo (técnico de geoprocessamento)*

*Pós-graduando lato senso em Geoprocessamento (UFABC). Bacharel e licenciatura em Geografia (USP). Pesquisador do Núcleo de Extensão e Cultura em Artes Afro-brasileiras (USP). Atualmente técnico analista de geoprocessamento na Supervisão de Pesquisa de Georreferenciamento (SPGEO) da COVS/SMADS. Experiência com produção cultural, ensino e Geoprocessamento*

*Consultores (coautores do IMPDS)*

#### *Aldaiza Sposati*

*Professora titular sênior da PUCSP, pós-doutora pela Faculdade de Economia da Universidade de Coimbra, doutora em Serviço Social pela PUCSP, docente de pós-graduação em Serviço Social em Portugal (Lisboa, Porto, Beja e Minho); na Argentina – Universidad de La Plata, UNLP. Pesquisadora da carreira do CNPq, Coordenadora de intercâmbio de pesquisa CAPES-Cofecub, em Paris e Grenoble, consultora internacional pela ONU-Habitat na Nicarágua, pela UNICEF em Angola, e no Brasil em projetos de consultoria com Unesco e BID. Coordenadora do CEDEST-Centro de Estudos das Desigualdades Socioterritoriais – INPE/Nepsas/ PUCSP entre 2001-2012. Autora e coautora de vários estudos e publicações sobre território e políticas sociais.* 

#### *Antonio Miguel Vieria Monteiro*

*Pesquisador Sênior do INPE, onde atua como Professor/Orientador nos Programas de Computação Aplicada, de Sensoriamento Remoto e de Ciência do Sistema Terrestre. Coordenador do LiSS – Laboratório de investigação em Sistemas Socioambientais da área de Observação da Terra no INPE. Doutor pela Escola de Engenharia e Ciências Aplicadas da Universidade de Sussex em Brighton, Reino Unido. Tem vasta produção e publicações em Pesquisas socioterritoriais, e foi membro do CEDEST (2001-2012).*

#### *Tathiane Mayumi Anazawa*

*Pesquisadora junto ao LiSS - Laboratório de investigação em Sistemas Socioambientais (INPE); pósdoutora pelo Instituto Nacional de Pesquisas Espaciais – INPE, Pós-doutora pelo Centro de Estudios Demográficos (CED) – Universidad Autónoma de Barcelona; doutora em Demografia pela Universidade Estadual de Campinas (2017). Expert na área de indicadores, geoprocessamento e abordagens metodológicas qualitativas.* 

#### *Ana Paula Dal 'Asta*

*Doutora em Sensoriamento Remoto, pelo Instituto Nacional de Pesquisas Espaciais (INPE). Graduada e mestre em Geografia, Universidade Federal de Santa Maria (UFSM). Pesquisadora colaboradora no Laboratório de Investigação em Sistemas Socioambientais (LiSS INPE).*

#### *André Fernado Araújo de Carvalho*

*Pós-graduado pela PUC-MG em Arquitetura de Software Distribuído pela PUC/MG, Bacharel em Ciência da Computação pela UNIVAP/SP em 2005. Experiência longeva em análise e desenvolvimento de sistemas em todas as fases do ciclo de vida de software de gestão a modelagem; implantação de bancos de dados geográficos e IDE Infraestrutura de Dados Espaciais.* 

#### *Caio Arlanche Petri*

*Doutor e Mestre em Sensoriamento Remoto pelo Instituto Nacional de Pesquisas Espaciais (INPE). Bacharel em Gestão e Análise Ambiental pela Universidade Federal de São Carlos*

#### *Leonardo Musumeci*

*Doutorando em Saúde Pública (FSP-USP), especialista em Meio Ambiente e Sociedade (FESPSP), arquiteto e urbanista (EESC-USP), bacharel (FFLCH-USP) e licenciado (FE-USP) em Filosofia. Bolsista CNPq e pesquisador do Centro de Estudos e Pesquisas de Políticas Públicas em Educação e Saúde (CEPPPES). Diretor executivo adjunto do Instituto de Arquitetos do Brasil – departamento São Paulo (2023-2025). Professor no MBA Cidades e Inovações (FESPSP). Membro da Comissão de Estudos Especiais ISO/ABNT-268: Cidades e Comunidades Sustentáveis.*

#### **Fotografia: Leonardo Musumeci**

*Esta publicação tem a cooperação da UNESCO no âmbito do Projeto 914BRZ3019, o qual tem o objetivo de consolidar o Sistema Único de Assistência Social – SUAS na metrópole de São Paulo.Os autores são responsáveis pela escolha e apresentação dos fatos contidos nesse livro, bem como pelas opiniões nele expressas, que não são necessariamente as da UNESCO, nem comprometem a organização. As indicações de nomes e apresentação do material ao longo deste livro não implicam a manifestação de qualquer opinião por parte da UNESCO a respeito da condição jurídica de qualquer país, território, cidade, região ou de suas autoridades, tampouco a delimitação de suas fronteiras ou limites*

> *Coordenação do Observatório da Vigilância Socioassistencial São Paulo, 2024*

# **TUTORIAL METODOLÓGICO**

# **Documento descritivo da construção instrumental do Índice Municipal de Proteção e Desproteção Social – IMPDS**

O Índice Municipal de Proteção e Desproteção Social – IMPDS tem por base de estudo unidades familiares inseridas no Banco de Dados do Cadastro Único da cidade de São Paulo que nos municípios permanece aos cuidados da Secretaria Municipal de Assistência e Desenvolvimento Social e nela da Coordenação do Observatório de Vigilância Social - COVS.

Sua construção resulta da preocupação de COVS em buscar formas de aplicação de dados do CADÚnico para gerar informações sobre a desproteção/proteção social das unidades familiares em busca de superar os desafios para o aprimoramento do SUAS-Sistema único de assistência social da metrópole de São Paulo.

A construção do IMPDS mobilizou equipe de Pesquisadores do INPE e da PUCSP que assinam este documento descritivo. Trata-se de uma experiencia que constrói forma de leitura intraurbana a partir do lugar onde moram e vivem as unidades familiares que compõem o CADÚnico da cidade.

É uma experiência que nos leva a entrar por dentro da cidade, e de sua forma de olhar e dar atenção às condições cotidianas de desproteção e proteção social das unidades familiares que estão no CADÚnico.

Este descritivo tem por objetivo registrar o modo pelo qual o trabalho foi desenvolvido em São Paulo para que outras cidades possam vir a reproduzi-lo.

# • **Etapas de construção**

A construção do Índice Municipal de Proteção e Desproteção Social – IMPDS apresentou três etapas de trabalho, conforme mostra o esquema abaixo:

# **Etapa 1. PREPARO DA BASE DE DADOS**

A partir da base do Banco de Dados do Cadastro Único da cidade de São Paulo, datado de julho de 2023, foi realizada análise de consistência do banco de dados, incluindo processo de limpeza retirando unidades familiares em atualização e/ou em processo de desligamento. O preparo da base de dados incluiu o georreferenciamento das unidades familiares.

# **Etapa 2. SELEÇÂO DE INFORMACOES DO CADÚNICO**

A base de dados contém informes das unidades familiares, que na sua coleta e inserção no sistema são separados por tópicos decorrente dos formulários de registro de dados. Foram selecionadas inicialmente 93 dentre essas variáveis que compõem a base de dados das unidades familiares, e 27 variáveis que compõem a base de dados dos membros das unidades familiares.

A partir das bases de dados construídas na etapa anterior, foram selecionadas variáveis cujas incidências foram analisadas. Este processo auxiliou na seleção de variáveis que irão compor o IMPDS.

# **Etapa 3. CONSTRUÇÃO DE AGREGAÇÕES TERRITORIAIS DOS CADASTRADOS**

Outro passo foi o de conhecer o assentamento dos cadastrados a partir do seu endereço de moradia o que remeteu ao setor censitário do Censo IBGE de 2021. Esse assentamento possibilitou conhecer se os cadastrados eram vizinhos de um mesmo território ou se viviam espalhados pela cidade. Isto permitiu descobrir as Áreas de Concentração de Demandas Coletivas (ACDC). As ACDC foram utilizadas para a construção de determinadas categorias do IMPDS.

# **Etapa 4. SELEÇÃO DE VARIÁVEIS PARA A ANÁLISE DE INCIDÊNCIA**

A partir da seleção de 36 informações do CADÚnico consideradas como variáveis, foi construído o IMPDS, calculado para cada unidade familiar. Esse cálculo foi baseado em uma escala decimal de ponderação da e intensidade de presença da desproteção e proteção social.

## **ETAPA 1**

# **1.1. DECUPAGEM DAS INFORMAÇÕES DO CADÚNICO**

A Base de Dados do CADÚnico aplicada no estudo inicialmente composta por 3.136.704 unidades familiares foi submetida a análise da regularidade das unidades familiares inscritas, que detectou sobretudo a atenção à exigência legal dos cadastrados em atualizarem seus dados em prazo máximo de dois anos. Com essa providência, foi verificado que **42% dos cadastrados não estavam em situação regular.** Como resultante, a base de dados de julho de 2023 foi reduzida para **1.823.992 unidades familiares.**

Na base de dados do CADÚnico recebida foram realizadas extrações de unidades familiares para assegurar consistência ao Banco de Dados a ser utilizado

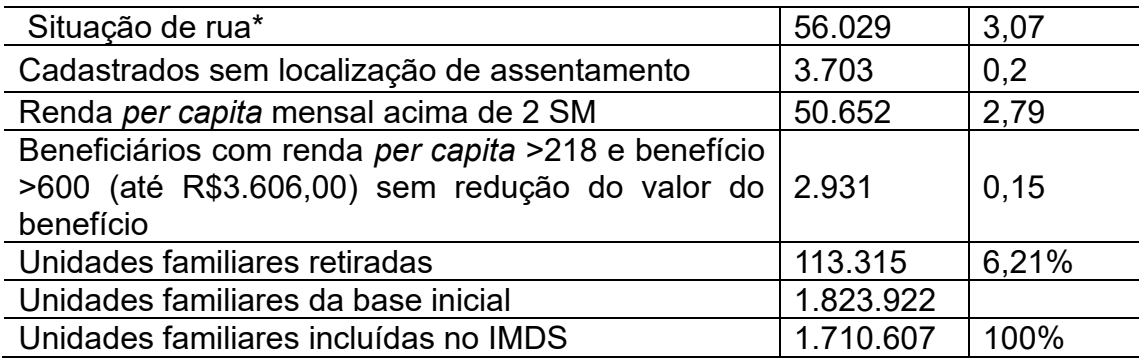

Essas 1.710.607 unidades familiares dividem-se em dois grandes grupos: os cadastrados beneficiários, que são 34%, e os cadastrados sem benefício de transferência de renda, que são 66%.

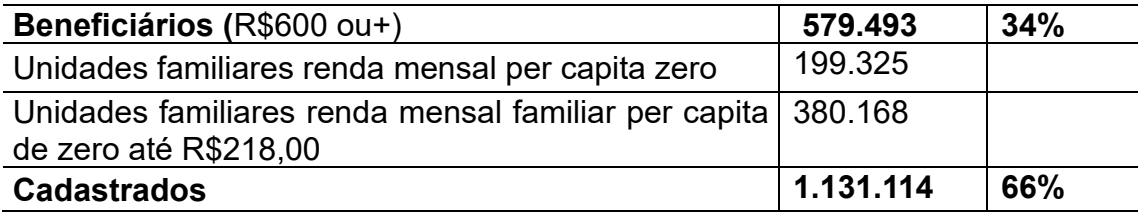

#### **ETAPA 2**

## **2.1. SELEÇÂO DE VARIÁVEIS A PARTIR DE INFORMAÇÕES DO CADÚNICO**

O procedimento desencadeador partiu da familiarização com o instrumental aplicado pelo CADÚnico, organizado em Blocos, com o dicionário de informações que passaram a ser consideradas como variáveis com acesso https://www.gov.br/mds/ptbr/servicos/sagi/solicitacao-da-base-do-cadastro-unico-com-dados-identificados e o Manual do Entrevistador. Os formulários do Cadastro Único são utilizados na coleta das informações das famílias e se destinam a incluir ou a atualizar um cadastro.

Há cinco tipos de formulários do Cadastro Único:

- Formulário Principal de Cadastramento;
- Formulário Avulso 1 Identificação do Domicílio e da Família;
- Formulário Avulso 2 Identificação da Pessoa;
- Formulário Suplementar 1 Vinculação a Programas e Serviços;
- Formulário Suplementar 2 Pessoa em Situação de Rua.

As informações coletadas junto aos formulários do CADÚnico são organizadas e categorizadas em 10 Blocos, além dos Blocos 11 e 12 referente aos formulários suplementares. Desse conjunto de informações, não foram selecionadas variáveis referentes aos Blocos, 5, 9 e 10. A Tabela 1 apresenta a identificação e a quantidade de variáveis de cada bloco do CADÚnico.

Tabela 1. Descrição dos Blocos presentes no CADÚnico, quantidade de variáveis existentes e selecionadas.

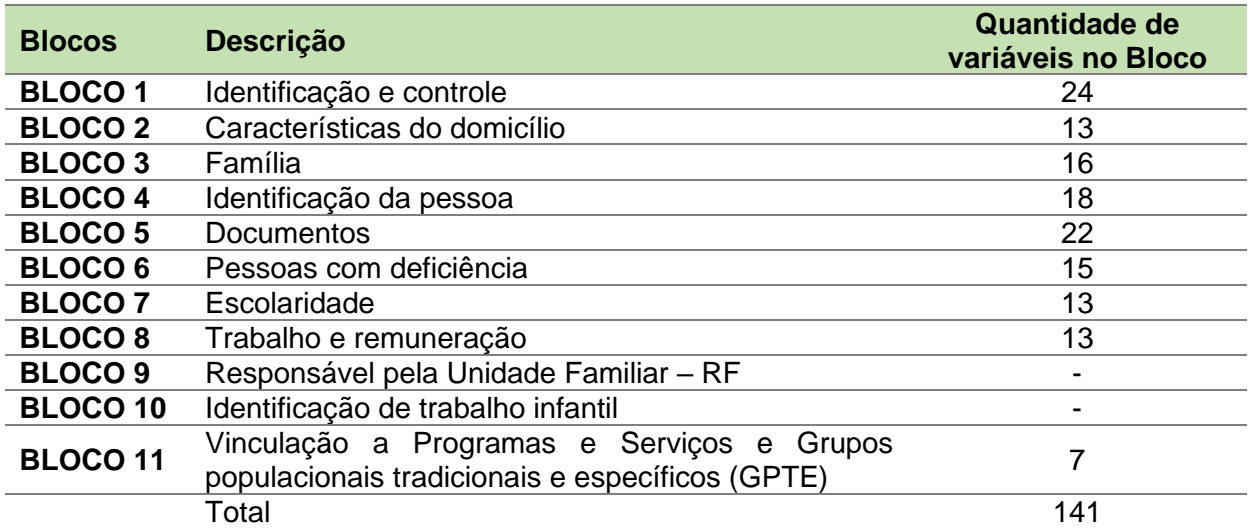

**Nota:** O **BLOCO 12** se refere a população em situação de rua com 42 variáveis por constituir uma situação especial será tratado a parte.

O trabalho inicial de consistência da base de dados concluído permitiu a construção de filtros para preparar o trabalho com três tipos de base de partida (Tabela 2):

- **Base de dados processada com informações transcritas dos formulários do CADÚnico** referentes aos 10 Blocos dos formulários do CADÚnico, além dos Blocos 11 e 12 (formulários suplementares) distinguindo unidades familiares e indivíduos membros;
- **Base de dados com informações de localização** das unidades familiares, obtidos no CADÚnico que permitiram assentar as UF nos recortes territoriais dos setores censitários, dos distritos, das subprefeituras e das macrorregiões da cidade de São Paulo;
- **Bases complementares**

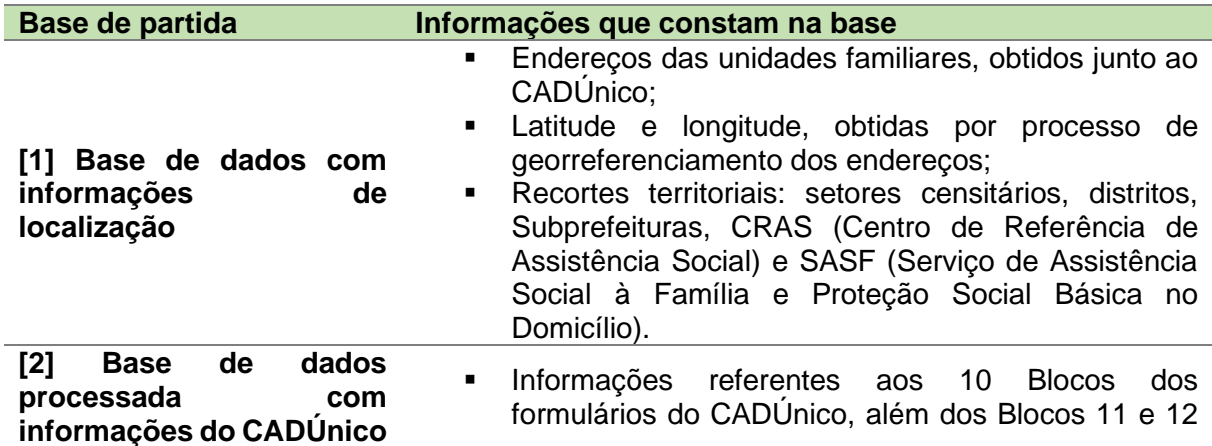

**Tabela 2.** Bases de partida e suas respectivas informações.

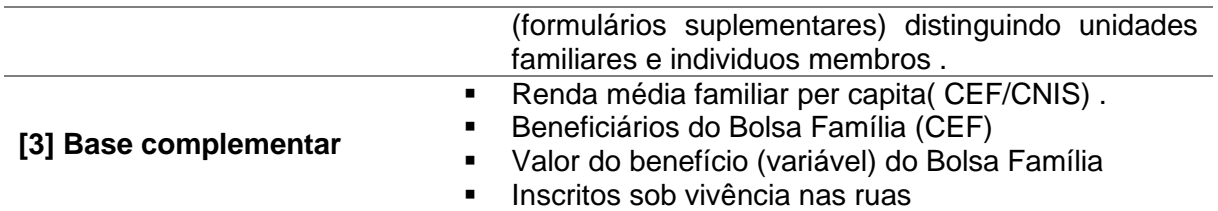

O processo de seleção das variáveis presentes nos formulários do CadÚnico iniciou pela escolha de campos ou dimensões que seriam incorporadas como expressões de proteção/desproteção social. No total, foram selecionadas 93 variáveis que compõem a base de dados das unidades familiares, e 27 variáveis que compõem a base de dados dos membros das unidades familiares, provenientes do CADÚnico, listadas abaixo.

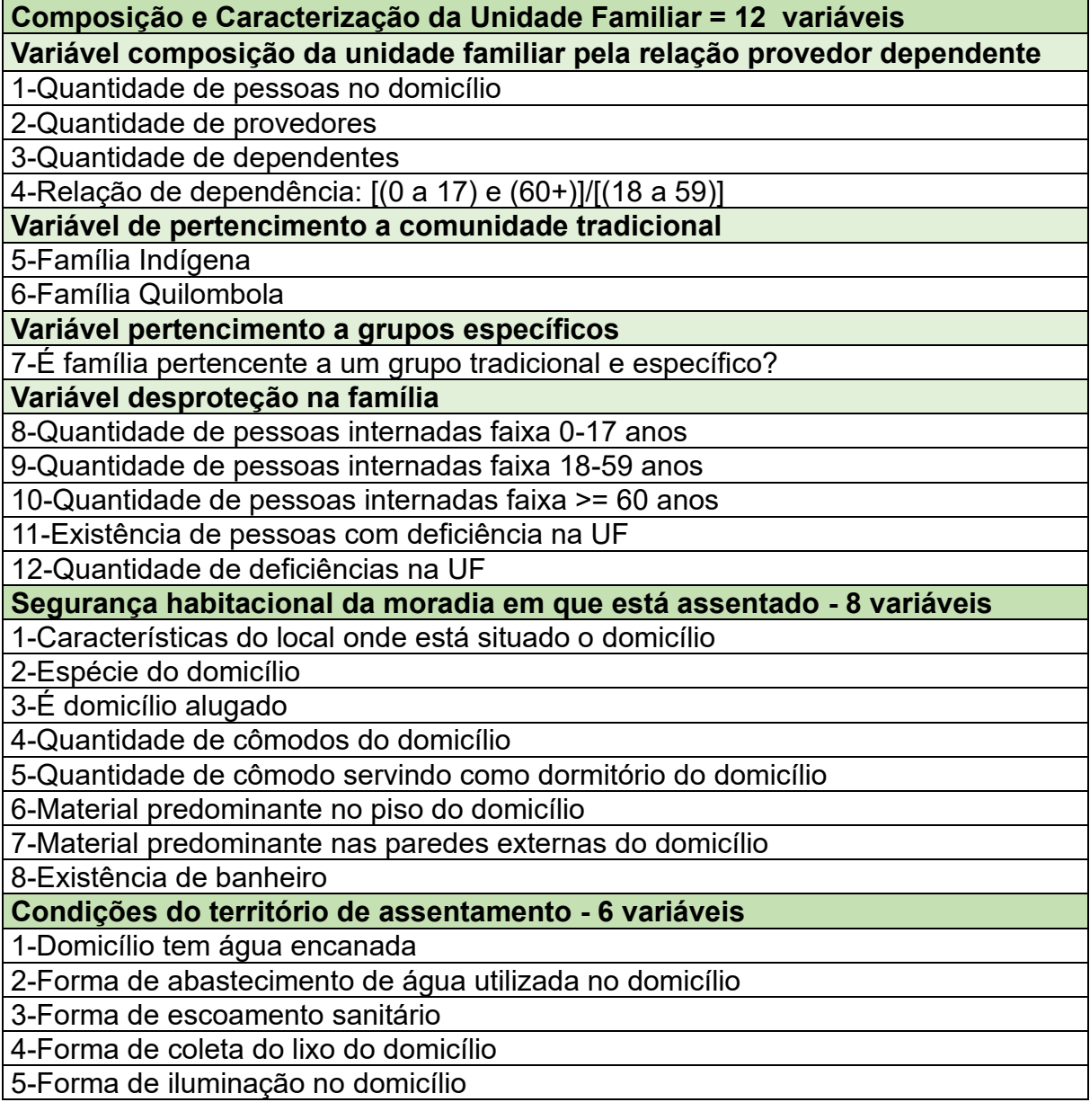

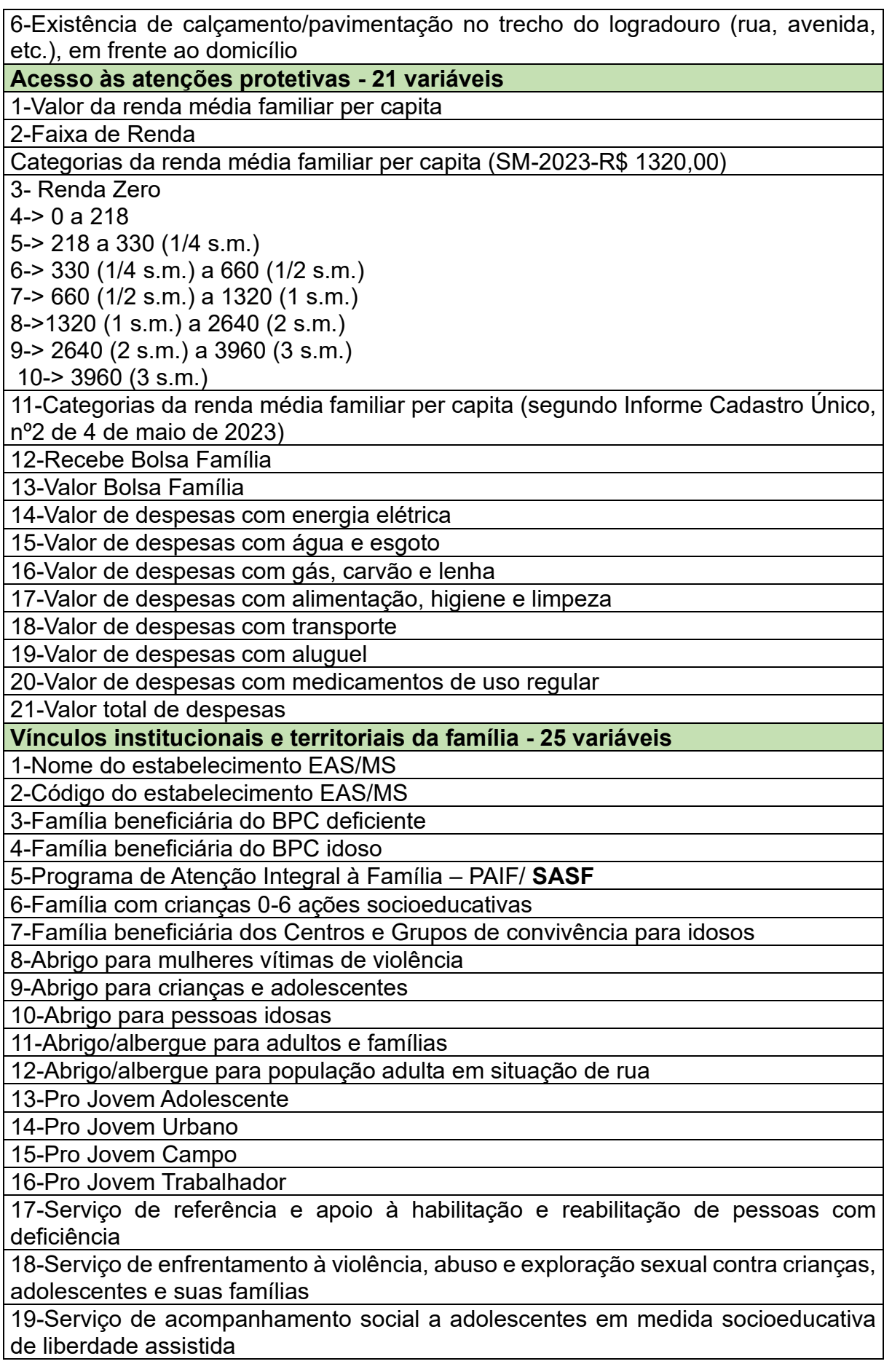

20-Serviço de acompanhamento social a adolescentes em medida socioeducativa de prestação de serviços à comunidade

21-Serviço de orientação e apoio especializado a crianças, adolescentes e famílias 22-Serviço de Centro-Dia (atendimento à pessoa idosa com deficiência)

23-Serviço de atendimento no domicílio de pessoas idosas e pessoas com deficiência

24-Programa de Erradicação do Trabalho Infantil

25-Família não é beneficiária de programa do SNAS

**Vínculos com outras políticas - 21 variáveis** 

1-Vende leite programa do leite - Leite Fome Zero

2-Recebe leite programa do leite - Leite Fome Zero

3-Vende alimentos PAA

4-Recebe alimentos PAA

5-Recebe cesta básica

6-Faz refeição em restaurante popular

7-Faz refeição em cozinha comunitária

8-Participou de curso em alimentação e nutrição

9-Recebeu infraestrutura de captação de água da chuva para produzir alimentos

10-Recebeu cisterna para armazenamento de água da chuva

11-Participa de projetos de produção de alimentos (horta comunitária, criação de pequenos animais, viveiro e pomares)

12-Participa de projeto da carteira indígena (Parceria MMA/MDS)

13-Vende alimentos em feira livre popular financiada pelo MDS

14-A família não é beneficiada por programas SESAN

15-Algum membro da família é ou foi beneficiário do seguro desemprego especial para pessoas resgatadas do trabalho análogo ao de escravo.

16-Recebe sua conta de energia elétrica faturada como Tarifa Social

17-Recebeu de sua distribuidora de energia elétrica doação de lâmpadas ou outros equipamentos para reduzir o consumo de energia

18-Não pagou pela instalação de energia na entrada de sua residência

19-Família não é beneficiada dos programas do Ministério de Minas e Energia

20-Família não é beneficiária de programas do Ministério das Cidade

21-Projetos de inclusão produtiva

#### **Base de Dados dos indivíduos membros das unidades familiares. Idade, sexo, cor ou raça, parentalidade dos indivíduos - 6 variáveis**

1-Relação de parentesco com o Responsável pela Unidade Familiar (RF)

2-Sexo

3-Idade

4-Idade - Categorias

5-Pessoa com 18 ou mais anos

6-Cor ou raça

# **Tipo de deficiência nos membros da unidade familiar - 10 variáveis**

1-Tem alguma deficiência permanente que limite as suas atividades habituais (como trabalhar, ir à escola, brincar etc.)

2-Deficiência Cegueira

3-Deficiência Baixa visão

4-Deficiência Surdez severa

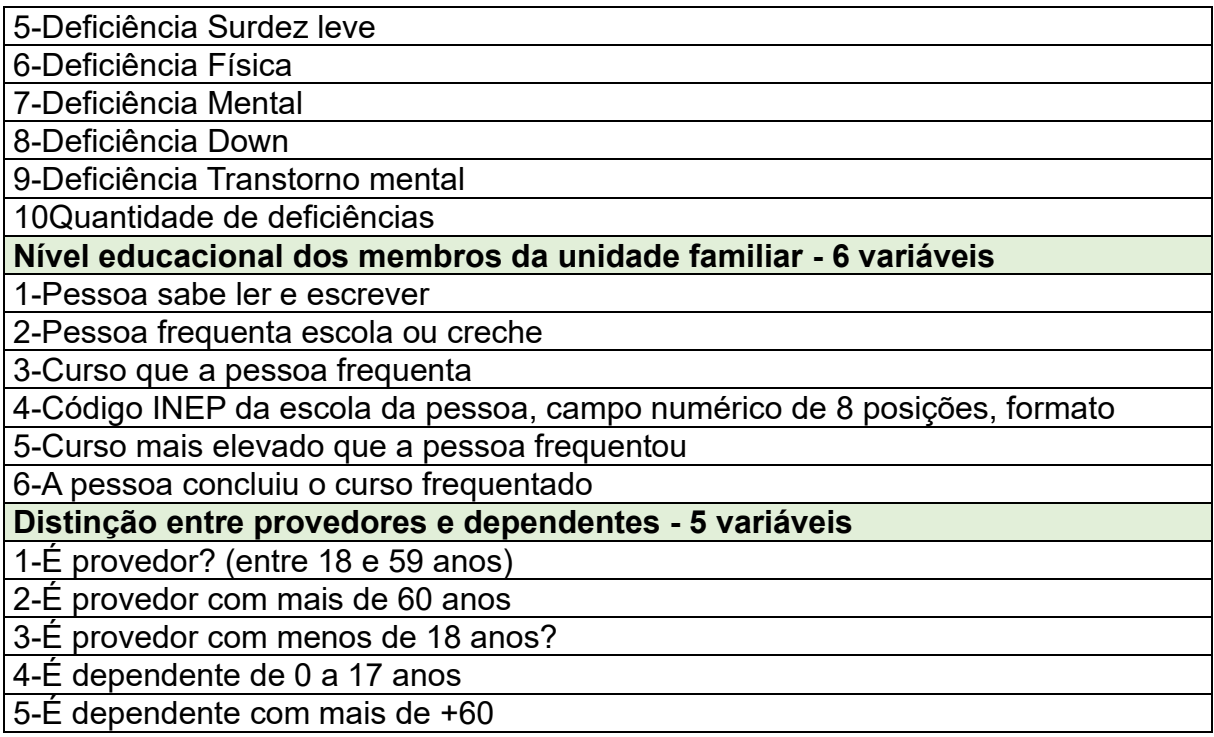

A base do Cadastro Único apresentou limitações em relação ao processo de coleta dos dados, referente ao preenchimento das informações e atualizações. Essas características exigiram um contínuo trabalho de filtragem de dados e em dois momentos:

- A filtragem dos dados em si no sentido de avaliar a consistência das incidências da variável. Um bom exemplo se deu quando da ocorrência de alta incidência de analfabetismo (quem não sabia ler/escrever) entre os cadastrados (25% para o município de São Paulo).

Isto exigiu novos filtros para verificar a incidência por faixa etária. Descobriu-se que dentre os que não sabiam ler/ escrever, 52,51% são de 0 a 6 anos, 32,91% de 7 a 17 anos e 14,58% com 18 anos e mais. Embora alto o percentual de quase 5% para a faixa de 18 anos ou mais, é menos discrepante do que 25%.

Outra situação revelada pela filtragem de cada variável foi ausência em 1538 responsáveis familiares, da declaração de raça ou cor; e ainda o alto valor de despesas que podem ser resultado de erro de preenchimento, de digitação e de ausência de processo regular de conferência.

- A filtragem da composição de variáveis decorreu da decisão metodológica em adotar como base a composição da unidade familiar e a esta, serem agregadas as variáveis relativas à unidade familiar. Este foi um trabalho exaustivo em fazer com que a incidência das variáveis permanecesse em sua integridade.

A partir da construção das bases de dados de partida, foi selecionado um conjunto de variáveis para a análise exploratória, que permitiu verificar sua distribuição entre os cadastrados frente as análises de incidência. Essas variáveis indicadas foram selecionadas pelo seu potencial de identificar, caracterizar, distinguir e graduar a sua

presença territorial e com ela, as condições territoriais que gera para proteção e desproteção social dos que ali vivem.

#### **ETAPA 3**

## **3.1. CONSTRUÇÃO DE AGREGAÇÕES TERRITORIAIS DOS CADASTRADOS**

A geolocalização das unidades familiares cadastradas resulta de uma operação contínua assumida pela equipe da CGB (Coordenadoria de Gestão de Benefícios) existente em SMADS/PMSP. A CGB gera um relatório com o código de cada unidade familiar com seu respectivo endereço. Por meio de relação de parceria com a Divisão de Pesquisa e Geoprocessamento (DPGEO) da SMADS/COVS, se dá a construção da base de dados com informações de localização (base de dados das unidades familiares georreferenciadas).

O processo de georreferenciamento utiliza uma ferramenta que exige a compra de licenças de software, o *ArcGIS StreetMap Premium*. O produto é uma solução pronta para uso, especificamente projetada para trabalhar com o produto proprietário da empresa ESRI (ArcGIS). O *StreetMap Premium* utiliza os dados de logradouros mantidos e atualizados pelo projeto aberto, gratuito e colaborativo, o *OpenStreetMap*. Após o georreferenciamento, a inclusão de uma coordenada geográfica (Latitude e Longitude e respectiva projeção cartográfica) para cada endereço registrado para cada unidade familiar no cadastro, é gerado um conjunto de arquivos, em um formato geográfico proprietário é muito difundido e utilizado, *shapefile*. Estes arquivos trazem as informações territoriais relativas às Regiões administrativas e nelas as unidades familiares georreferenciadas. Esse material segue sendo reenviado para equipe da CGB (Coordenadoria de Gestão de Benefícios).

Com isso a base de dados do CADÚnico em SMADS resulta de uma nova base de dados de unidades familiares registradas com suas informações territoriais com informações territoriais, diversa daquela parametrizada pela gestão central de SAGICAD/SENARC ambas do MDS.

Neste estudo foi identificada a presença de alguns equívocos no processo de georreferenciamento, isto porque as variáveis que compõem os endereços do CADÚnico apresentam campos abertos, passíveis de erros no seu preenchimento. Esta é uma condição normal em processos de georreferenciamento de grandes bases de endereços. Neste caso, para apenas 3.703 registros da base não foi possível encontrar adequadamente sua localização no município de São Paulo.

# **3.2. DEFINIÇÃO E OPERACIONALIZAÇÃO PARA IDENTIFICAÇÃO DAS** *ÁREAS DE CONCENTRAÇÃO DE DEMANDAS COLETIVAS* **(ACDC) – ESTUDO PRELIMINAR**

# **3.2.1 - O que são as ACDC**

A proposição e construção das ACDC traz uma inovação. Para tratar adequadamente a perspectiva territorial do IMPDS, foi necessário delimitar uma unidade territorial

maior, que pudesse agregar conjuntos de unidades familiares localizadas em seus endereços de moradia e já agregadas por setores censitários. Inicialmente foi utilizada uma técnica que produziu um conjunto de *mapas de calor* (*hotspots*) que revelavam as maiores *concentrações de cadastrados* distribuídas por todo o município de São Paulo. As áreas mais *quentes*, de maior concentração, mostravam naqueles mapas (uma representação em grade, contínua) as áreas onde havia as maiores concentrações de *intensidades de* cadastrados, agrupados por setores censitários. Naqueles mapas, eram estas áreas difusas, não delimitadas, que apresentavam as áreas de concentração das demandas. Mais que isso, estavam ali, ainda não delimitadas e identificadas, as *unidades territoriais de demanda coletiva* de proteção social. Elas mostravam o chão, os territórios concretos das demandas.

Ao mesmo tempo, a Política Nacional de Assistência Social. PNAS-04 (NOB-SUAS 2005), estabelece um teto de 5 mil famílias para a gestão associada à proteção básica (em uma relação aproximada, um universo de 20 mil pessoas seria a base quantitativa para cobertura de uma unidade territorial de serviços, ou mais especificamente, para dimensionar a composição da equipe de atenção territorial).

A inovação referida aqui é uma proposta de operacionalização para delimitar e identificar estas *unidades territoriais de demanda coletiva* de proteção social. Denominamos estas unidades territoriais de *áreas de concentração de demandas coletivas* **(ACDC)**. As **ACDC** são as *unidades territoriais de demanda coletiva de proteção social* delimitadas por distrito, no caso do município de São Paulo, a partir da agregação de setores censitários, avizinhados, obedecendo a lógica de alcançar 5 mil unidades familiares (com uma tolerância para mais e para menos que, pode ser definida, conforme a situação dos registros no cadastro).

## **3.2.2 – Como são Delimitadas e Identificadas as ACDC**

Para delimitar e identificar as **ACDC** desenvolvemos um aplicativo, um produto de software. Este aplicativo pode trabalhar no modo *stand-alone*, isto é, pode ser executado diretamente em um computador, recebendo como entrada arquivos no formato *shapefile* e produzindo 4 arquivos *shapefile* de saída (que serão detalhados nesta sessão), e também pode trabalhar diretamente com uma base de dados que esteja acomodada em um banco de dados de tecnologia aberta e gratuita, o PostgreSQL [\(https://www.postgresql.org/\)](https://www.postgresql.org/) com sua extensão espacial, o PostGIS [\(https://postgis.net/\)](https://postgis.net/). A primeira opção torna possível seu uso em municípios que não tenham a mesma infraestrutura de Tecnologia da Informação que o município de São Paulo.

Os resultados que apresentamos aqui foram gerados a partir de um *estudo preliminar* utilizando a *versão BETA* do aplicativo, que está em ajustes para sua finalização e liberação. Este aplicativo não era parte deste contrato, mas no desenvolvimento conceitual do IMPDS a identificação das ACDC se mostrou essencial. Desta forma, neste contrato, o aplicativo NÃO terá opções de interface com usuário em sistema janelado e será de uso mais direto e sintonizado para o caso da base paulistana (mais esforço é necessário para transformar esta versão em uma versão janelada e com aplicação para todos os municípios brasileiros e isto está fora do escopo deste trabalho).

## **3.2.2.1 - Nota sobre o Algoritmo de Delimitação e Identificação das ACDC – versão BETA**

O algoritmo desenvolvido está em sua *versão BETA*, em linguagem Python, delimitou e identificou as **ACDC** presentes no município de São Paulo. A lógica que ele segue procura "crescer" regiões, que serão identificadas como as *áreas de concentração de demanda coletiva*, a partir de um subconjunto de setores censitários escolhidos, que são chamados de *sementes*. Este crescimento segue algumas regras.

Um círculo de raio de 1km é definido a partir do setor censitário semente escolhido. Todos os setores que **tocam ou estão dentro** deste círculo fazem parte da primeira aproximação para a delimitação daquela ACDC.

Então a restrição de 5000 unidades familiares é verificada. Neste caso, utilizamos na verdade uma aproximação possível, o *número de domicílios permanentes* do setor censitário é a nossa aproximação para o número de unidades familiares. Caso este limite não tenha sido alcançado, o raio cresce de 1km e o cálculo é refeito, e assim segue até se chegue ao número desejado ou próximo dele.

Algumas restrições espaciais também precisam também ser respeitadas. Cada **ACDC** somente pode ter setores de um mesmo distrito. E os setores que formam uma **ACDC** devem ser contíguos e integralmente contidos em um distrito.

## **as sementes**

Após calcular o total de cadastrados em setores censitários, os setores foram *ranqueados por quantidade de unidades familiares cadastradas*, para cada distrito. Esse quantitativo possibilitou conhecer os setores censitários que apresentaram as maiores *intensidades* (quantidade) de cadastrados por setor.

Nesta primeira abordagem, o primeiro desafio foi selecionar as *sementes* a ser utilizadas no processo de *crescimento das regiões* que determina, ao seu fim, a identificação de uma **ACDC**.

Utilizamos uma abordagem para estimar o número de **ACDC** que um distrito deveria ter. Para esta estimativa, utilizamos como lógica construtiva a ideia de

um número máximo de agregação de setores censitários avizinhados com outros (contíguos). Nesta versão, consideramos que as **ACDC** deveriam ser compostas por no mínimo 33 setores censitários contíguos, totalizando a cobertura de 5.000 domicílios permanentes. A quantidade de setores censitários que compõem uma área específica, de 33 setores, teve como base a potencial presença de, no mínimo, 150 domicílios por setor, dado que o IBGE indica que os setores censitários são construídos considerando entre 150 e 400 domicílios (Censo 2022). Dessa forma, os 33 setores consideram uma área de aproximadamente 5.000 domicílios.

A Tabela 3 mostra a quantidade de setores censitários em cada distrito, o total de setores sem cadastrados e seu percentual, e por fim, a quantidade de áreas estimadas para cada setor. As sementes, são representadas pelos centroides dos polígonos que representam os setores censitários que apresentaram a maior quantidade de cadastrados, as maiores intensidades, e foram selecionadas pelo ranqueamento dos

setores, nos distritos, considerando esta intensidade. O total de *sementes* de cada distrito equivale ao total de áreas **ACDC** estimadas.

Em síntese, o total de setores de cada distrito foi dividido por 33 para produzir uma estimativa do número de **ACDC**, para cada distrito. As *intensidades* de UF cadastradas, calculadas para cada setor foi utilizada para o ranqueamento dos distritos. Para selecionar as sementes para o algoritmo, o total de *sementes* por distrito têm que ser equivalente ao total de áreas **ACDC** estimadas para aquele distrito. O número de *sementes* para cada distrito é igual ao número de áreas **ACDC** estimadas para aquele distrito. São selecionadas aquelas de maior *intensidade* de cadastrados até que o número de áreas **ACDC** estimadas seja atingido.

**Tabela 3** - Ranqueamento descendente dos 27.592 setores censitários pelos 96 distritos da cidade de São Paulo, considerado o número estimado de áreas ACDC.

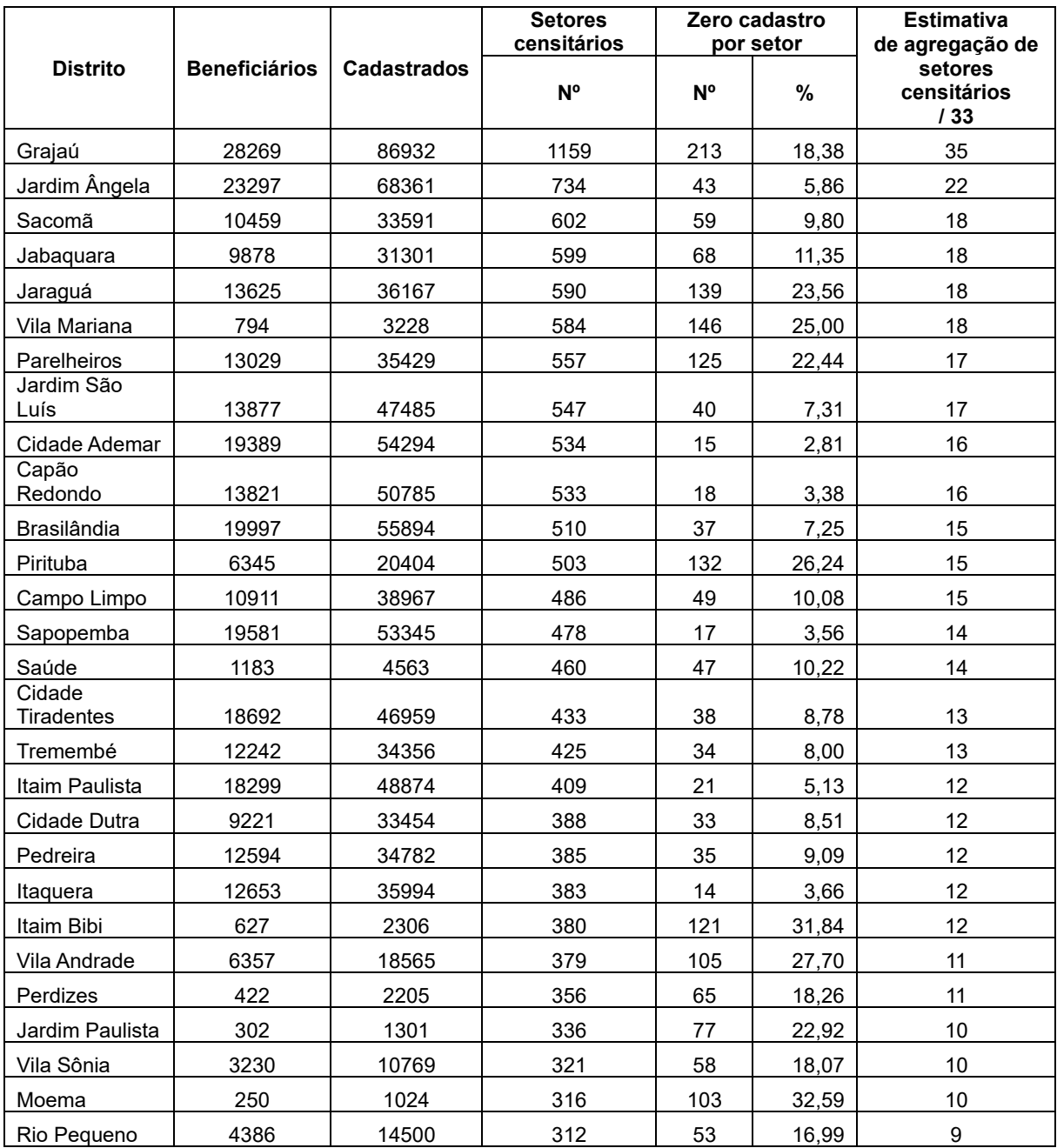

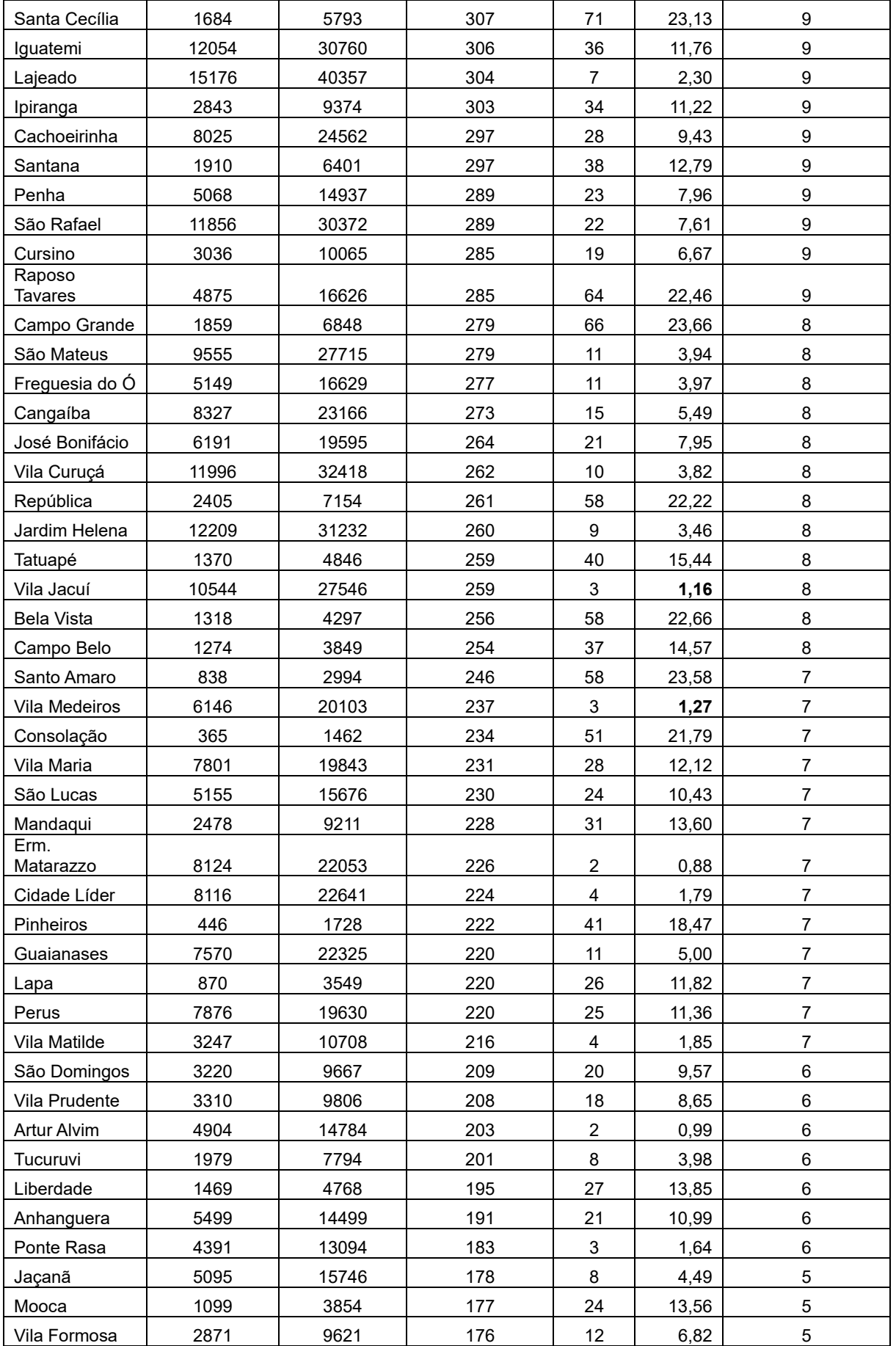

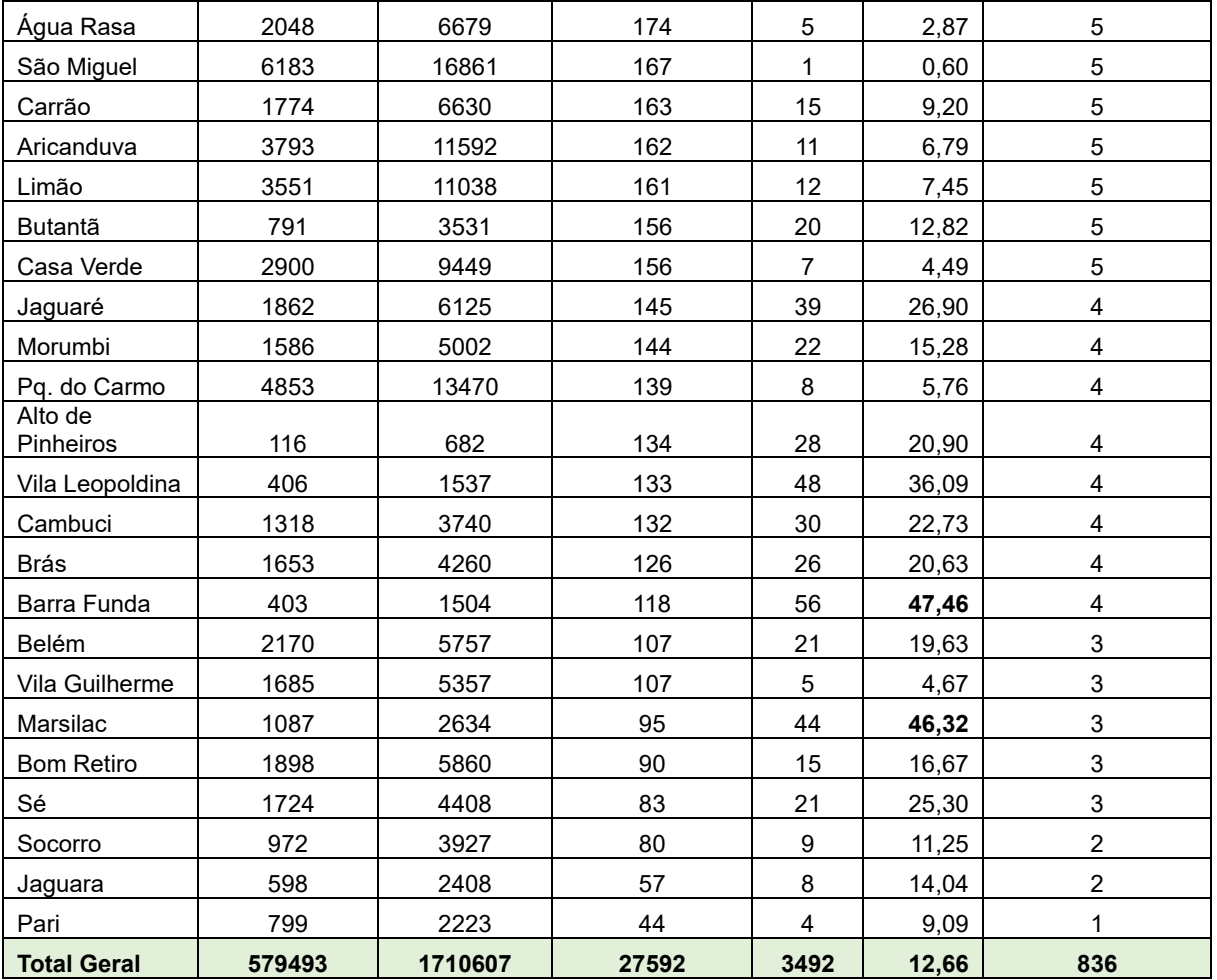

O Mapa 1 apresenta as *sementes* selecionadas que foram entregues para o algoritmo de identificação das **ACDC**.

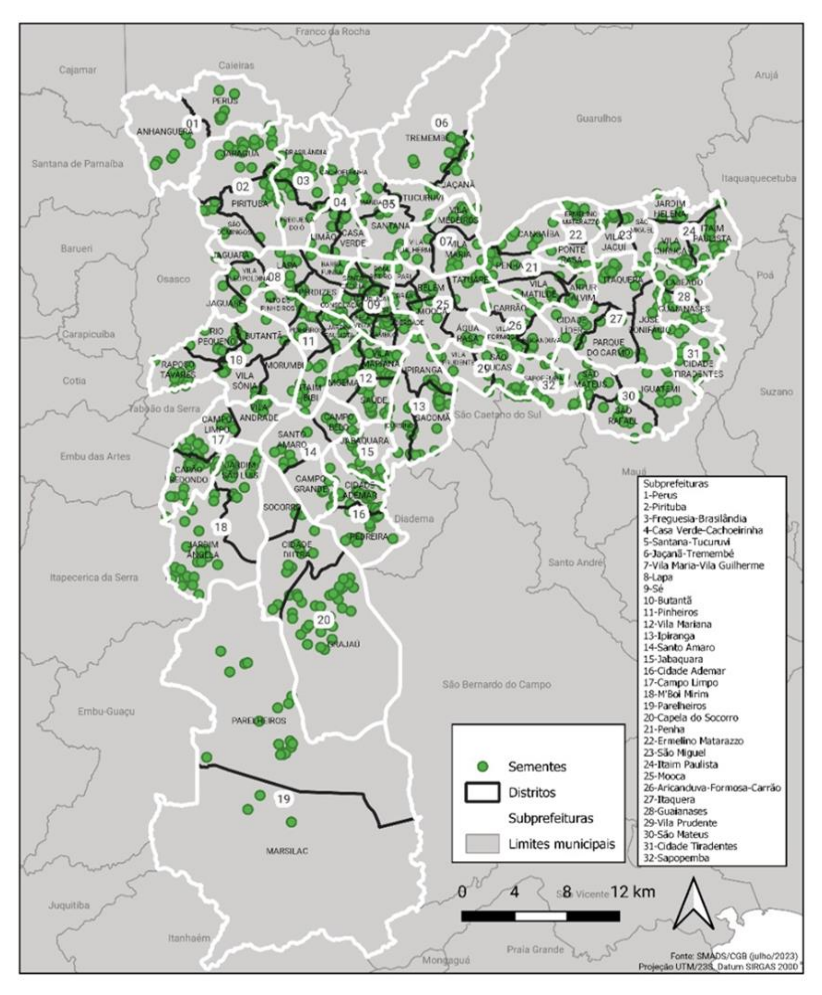

**Mapa 1** – *Sementes* selecionadas para cada distrito.

A versão BETA do programa gerador de **ACDC** recebe como entrada três arquivos no formato *shapefile*. Os arquivos estão descritos abaixo:

Arquivos **shapefile** – Projeto SPCAD

Projeção: EPSG 31983 – SIRGAS 2000/UTM zone 23S

## **[1] Arquivo "Sementes\_pts"**

Arquivo de pontos contendo as "sementes": referente aos centroides dos polígonos (setores censitários) que apresentaram maior número de cadastrados

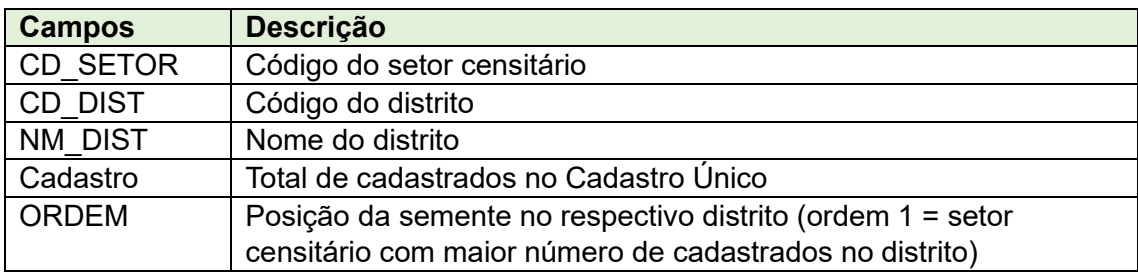

#### **[2] Arquivo "SetoresCensitarios"**

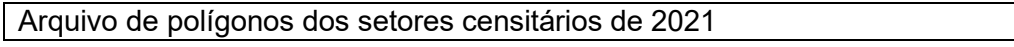

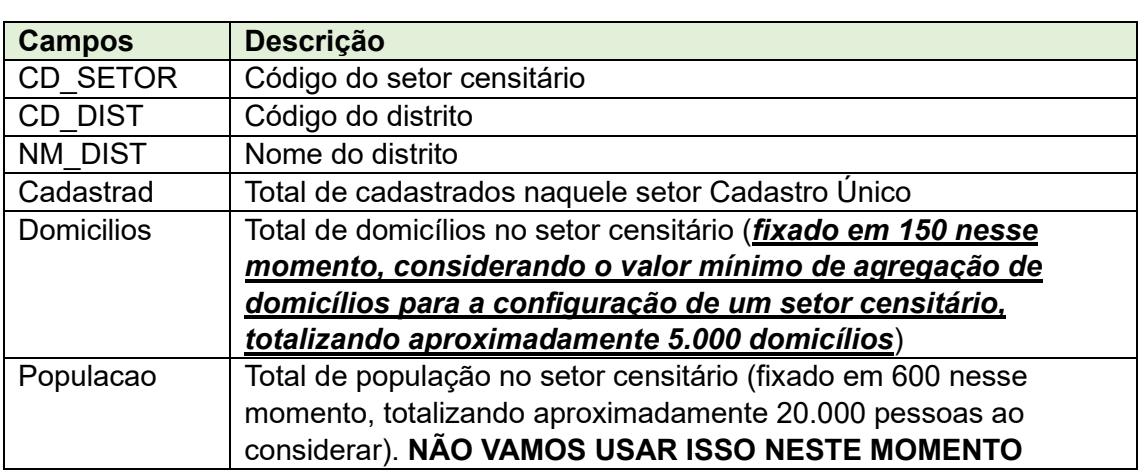

#### **[3] Arquivo "Distritos"**

Arquivo de polígonos dos distritos

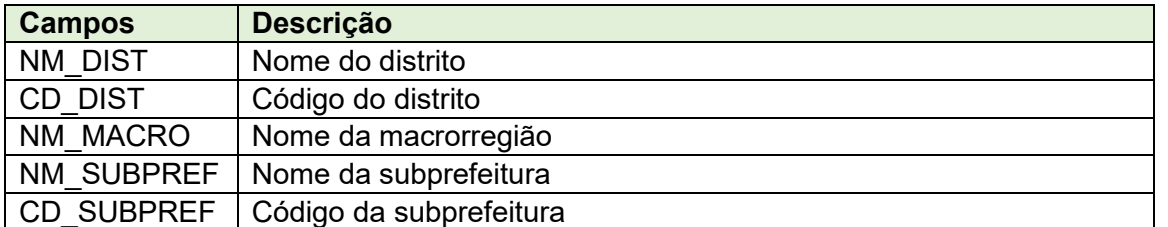

A lógica de crescimento das regiões a partir das sementes, nesta versão, ficou estabelecida como:

a-- Escolha, por distrito, da semente de maior *intensidade*.

b- – Início do processo de "crescimento" com essa *semente* selecionada. Uso da restrição de 5000 "famílias" (domicílios permanentes) para parar o crescimento de cada *semente*. Aqui o número de famílias utilizado foi estimado como equivalente ao número de domicílios permanentes no setor. Nesta *prova de conceito*, este número está fixo em 150 domicílios ("famílias" para efeito do algoritmo). O programa está preparado para ler este atributo diretamente. Assim que os dados do censo 2022 estiverem disponíveis, eles poderão ser utilizados.

c- – Os limiares de aceitação para encerrar a busca por setores que farão parte daquela **ACDC**:

- c.1 Superior: 10% de 5000 (é parametrizável. Pode se escolher este valor de %)
- c.2 Inferior, para o caso de uma *semente* que não tenha mais setores censitários CONTÍGUOS para buscar, 10% de 5000 (4500) (é parametrizável. Pode se escolher este valor de %)

## • **importantes restrições:**

- a.1 As **Áreas de Concentração de Demanda Coletiva** para Proteção Social (**ACDC**) devem ser formadas por setores censitários CONTÍGUOS.
- a.2 Ao fim da rodada os setores ÓRFÃOS devem ser atribuídos ao Distrito. A saída deve gerar 4 *shapefile* que estão descritos abaixo.
- a.3 Quando um setor que possui uma *semente* selecionada, ao crescer sua região fica sozinho, isolado, ou com um conjunto de setores no limiar (abaixo de 1000 de domicílios) e não consegue montar um conjunto CONTÍGUO de setores, este setor e os setores que ele acumulou devem ser agregados a *semente* mais próxima dele, mesmo que ela ultrapasse os 5000 + limiar de 10%. Uma coluna deve informar isso no *shapefile* de saída que tem as *sementes* + a lista de setores censitários que compõem aquela **ACDC**.

A versão BETA do programa gerador de **ACDC** gera como saída quatro arquivos no formato *shapefile*. Os arquivos estão descritos abaixo:

## *1 shapefile\_***ACDCs**

Contêm os polígonos que representam a área agregada de cada **ACDC** encontrada pelo algoritmo após a busca por *buffer* nas *sementes* e agregação dos setores censitários encontrados com uma operação espacial denominada por **dissolve**.

#### Metadado

acdp\_id: sequência numérica para identificar cada **ACDC** delimitada; seed\_id: identificador da *semente* usada na busca;

n sectors: número de setores censitários encontrados e usados na agregação da **ACDC**;

area\_m2: área em metros quadrados da acdps;

num dom: soma total de domicílios provenientes dos setores agregados;

# *2 shapefile* **buffer\_seed**

contêm os círculos que correspondem ao *buffer* final aplicado às *sementes* no processo de busca de **ACDC**.

#### Metadado

seed\_id: identificador da *semente* usada na formação do círculo; buffer\_val: valor final do *buffer* aplicado à *semente*;

num\_dom: soma total de domicílios permanentes provenientes dos setores censitários selecionados pelo *buffer*;

#### *3 shapefile* **sectors\_by\_seed**

contêm os setores censitários selecionados por cada *buffer* circular no processo de busca pelas **ACDC**.

#### Metadado

sec id: identificador de setor no banco; cd\_dist: código original do distrito; cd setor: código original do setor; num\_cad: número de cadastrados original do setor (*intensidade*); num\_dom: número de domicílios permanentes original do setor;

seed\_id: identificador da *semente* no banco;

acdc\_id: sequência numérica para rotular cada unidade **ACDC** delimitada e, assim, identificada;

#### *4 shapefile orphans*

contêm os setores que ficaram órfãos após o processo de busca pelas **ACDC**. Metadado

sec id: identificador de setor censitário no banco;

cd dist: código original do distrito;

cd setor: código original do setor;

num\_cad: número de cadastrados original do setor (*intensidade*); num\_dom: número de domicílios permanentes original do setor;

**ETAPA 4**

## **4.1. SELEÇÃO DE VARIÁVEIS PARA A ANÁLISE DE INCIDÊNCIA**

Para este conjunto de variáveis selecionadas inicialmente, foi realizado o levantamento de suas incidências nos cadastrados, que posteriormente, orientaram a determinação das escalas de proteção e desproteção do IMPDS. Dessa forma, a lista apresentada a seguir mostra apenas as variáveis que foram selecionadas inicialmente e tiveram sua incidência analisada, mas não seguiram para a composição do IMPDS:

Unidade Familiar

- Relação com dependentes para provedores < de 18 anos
- Relação com dependentes para provedores ≥ 60 anos Demandas específicas
	- Famílias indígenas
		- Famílias quilombolas
		- Famílias pertencentes a grupos específicos e tradicionais
		- Presença de membro internado
		- Presença de deficiência x BPC deficiente
	- Presença de idoso (65+) x BPC idoso

Despesa mensal com serviços básicos

- Despesas com energia elétrica, água/esgoto, gás/carvão/lenha, transporte, alimentação/higiene/limpeza, aluguel e medicamentos de uso regular

Valor do benefício recebido

- Por categorias (R\$600; >R\$600 a R\$750; >R\$750 a 950; >R\$950 a 1320, >1320)
- UF com benefício BPC idoso
- UF com benefício BPC deficiência

Apoios recebidos

- Recebe cesta básica
- Faz refeição em restaurante popular
- Recebe tarifa social de energia elétrica

A graduação protetiva será referida às características da unidade familiar o que lhes atribui vínculo ao mesmo tempo, relacional e territorial. Desse modo, o IMPDS tem

como eixo estruturante: a heterogeneidade da composição e de características da unidade familiar de modo a absorver sua diversidade de gênero, étnica, etária e sobretudo, do modo com que se constitui a relação provedor dependente na unidade familiar.

Essa categoria estruturante - *a unidade familiar*- será observada sob cinco categorias: Categoria 1 – Relação provedor dependente (1 indicador); Categoria 2 – Condições de provisão de proteção social pela própria unidade familiar (8 indicadores); Categoria 3 – Qualidade Habitacional (9 indicadores); Categoria 4 – Presença de degradação no território da moradia (4 indicadores); Categoria 5 – presença de Serviços sociais públicos (5 indicadores).

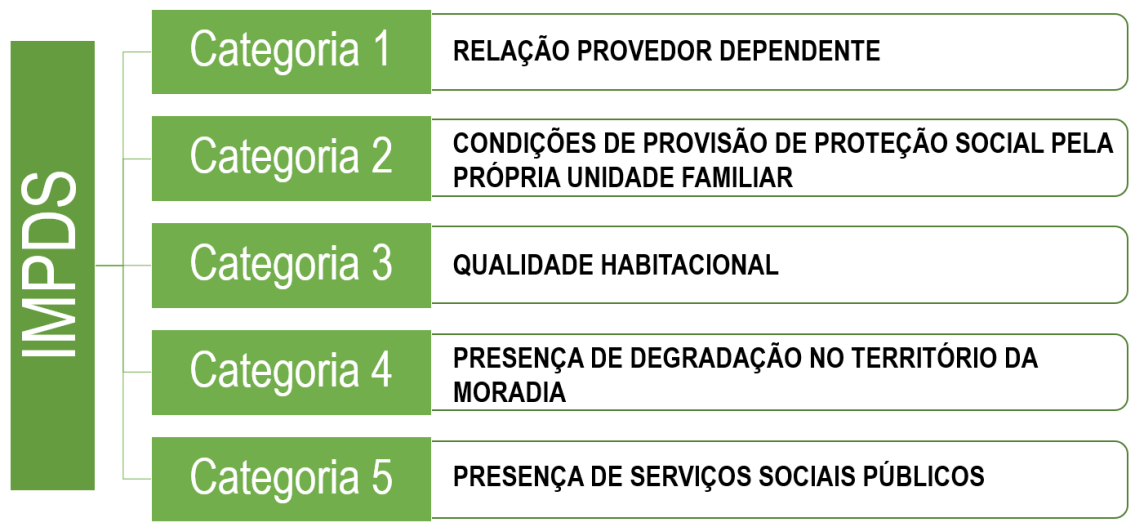

A caracterização da unidade familiar assentada em um dado local ancora a construção do o IMPDS e nele opera três elementos: **abrigo/moradia,** o **território de assentamento, a presença de serviços de atenção a necessidades básicas a dignidade humana dos que ali estão assentados.** Esses elementos auferem potência para a proteção social com que se pode contar diante da vivência de uma fragilidade.

A unidade familiar explicita características das famílias conviventes no cotidiano. Portanto, distinguir as famílias pela sua constituição de gênero étnica, a relação adulto crianças e adolescentes, a distinção etária de seus membros, entendendo que esses são elementos constantes do Cadastro Único que possibilitam identificar possiblidades de ajudas mútuas, desenvolvimento de laços afetivos e de pertencimento.

A moradia traz a certeza de abrigo, um teto, um endereço onde se é encontrável, um lugar para reprodução social individual e coletiva da unidade familiar.

Cada categoria do IMPDS é composta por variáveis provenientes em sua maioria do CADÚnico, além de considerar informações fornecidas pela Secretaria Municipal de Assistência Social de São Paulo e variáveis do Geosampa, um "mapa digital de São Paulo", que concentra diferentes informações territoriais do município. No item 4.4.

são apresentadas as 36 variáveis, por Categoria do IMPDS, sua descrição e os dados que utiliza.

# **4.2. DEFINIÇÃO DA ESCALA DE INTENSIDADE**

Para aplicação da relação proteção/desproteção social produzida pela variável na unidade familiar classificada pelo tipo de sua composição ou arranjo familiar foi construída uma escala decimal de intensidade baixa, média e alta que é apresentada na tabela abaixo. Essa escala procede uma régua de enquadramento das ocorrências factuais em níveis de desproteção e proteção social com maior ou menor intensidade, resultando no IMPDS variando de -1 (alta desproteção) a +1 (alta proteção).

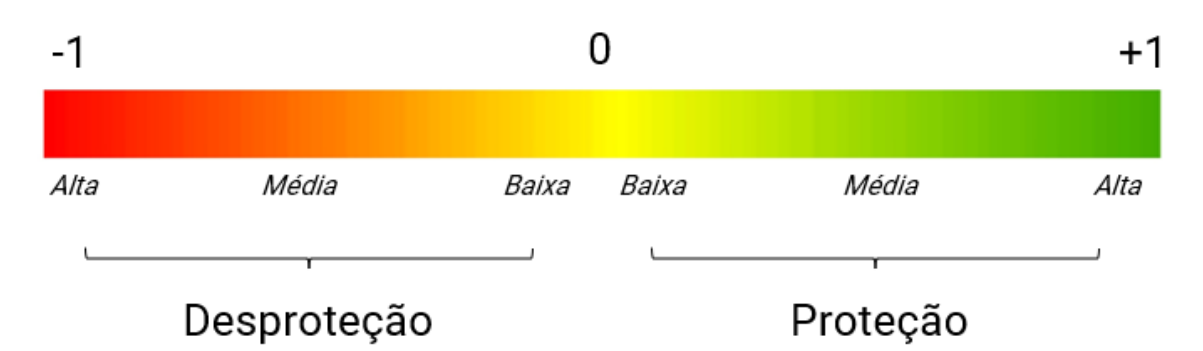

Como já dito as variáveis foram debatidas de múltiplas formas, chegando-se a uma escala para representar as múltiplas condições encontradas no IMPDS. A seguir, apresenta-se a distribuição das Categorias/Variáveis na escala de intensidade de desproteção e proteção social, etapa necessária e importante para a construção do IMPDS.

Tabela 4. Construção sob escala de intensidade de desproteção/proteção social de cada variável

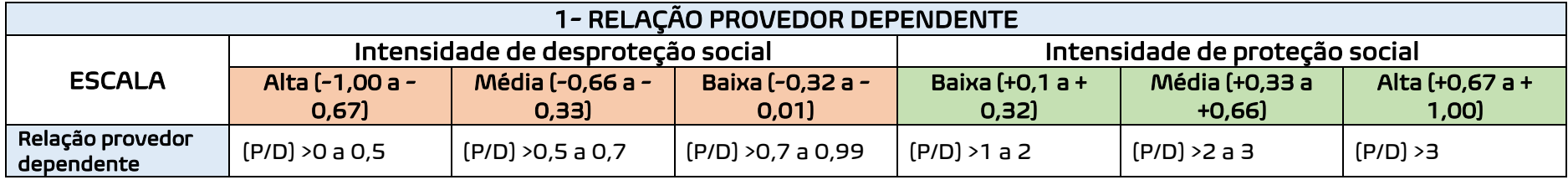

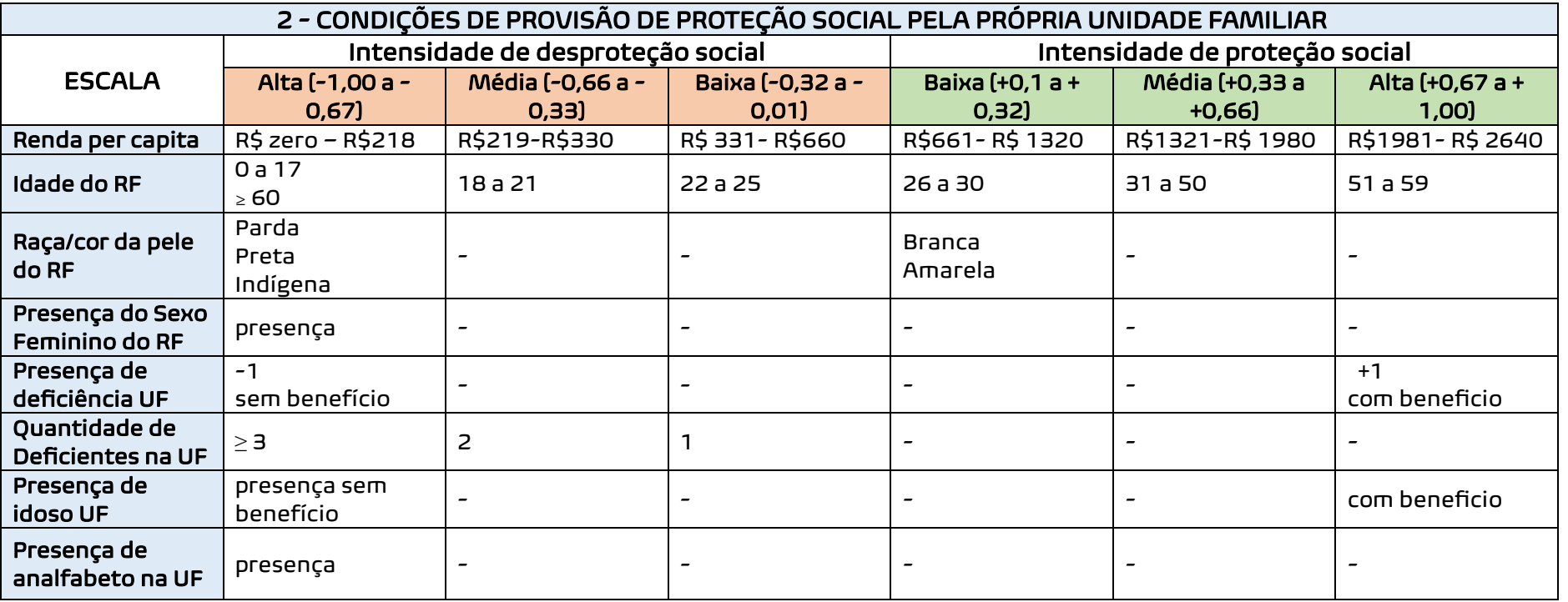

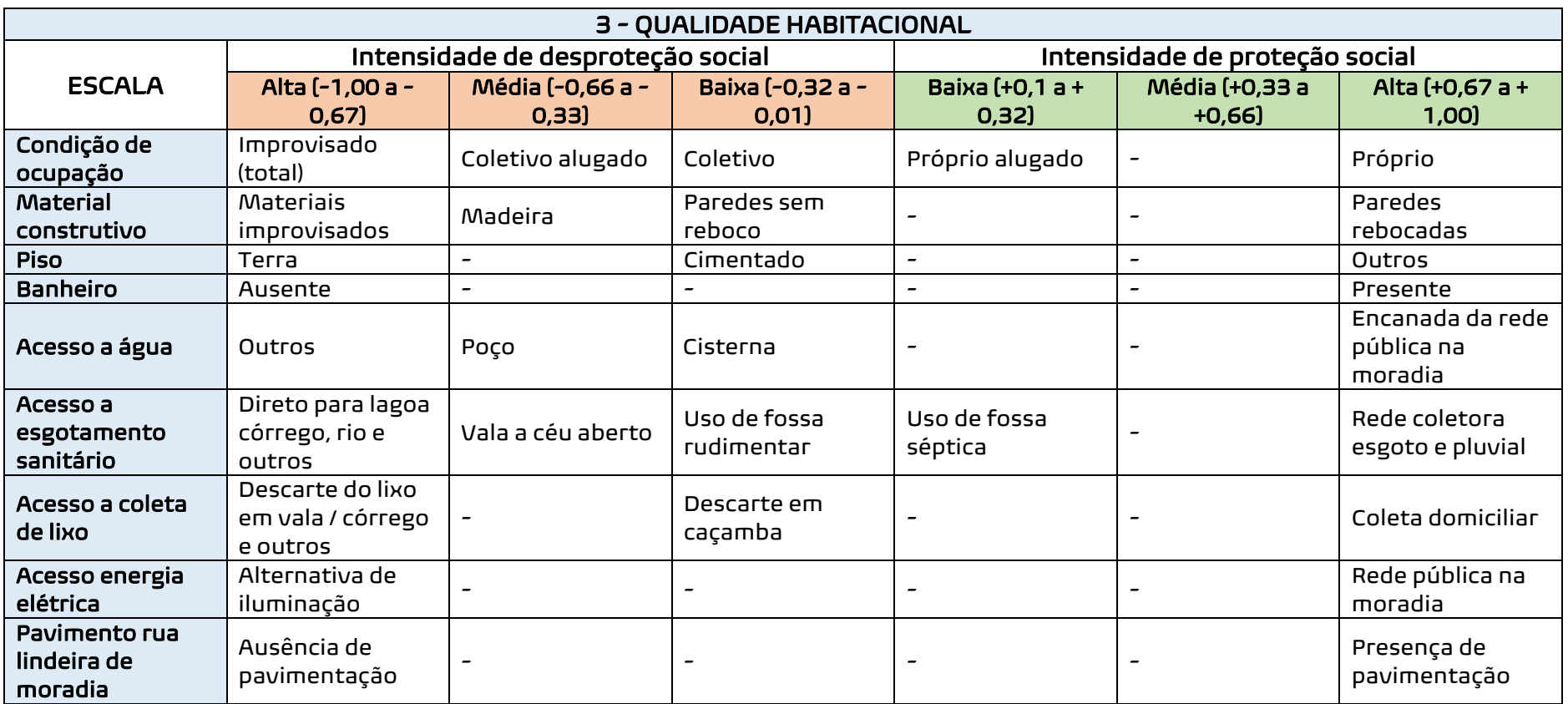

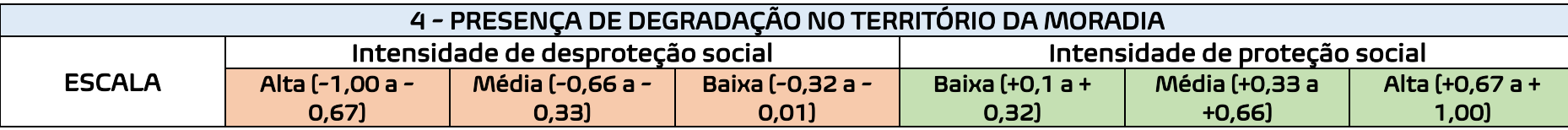

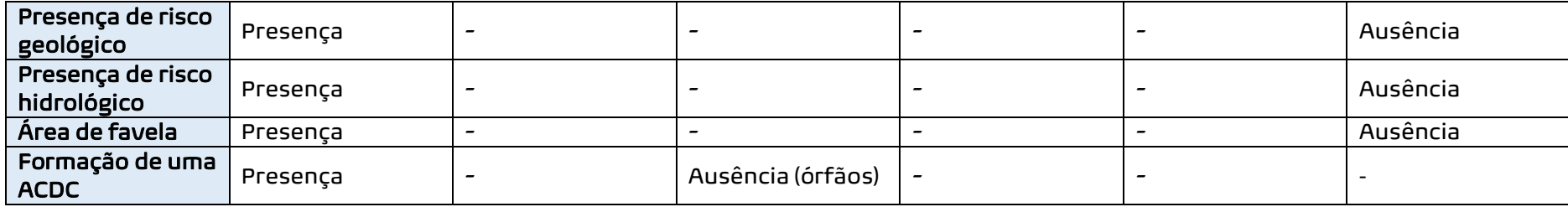

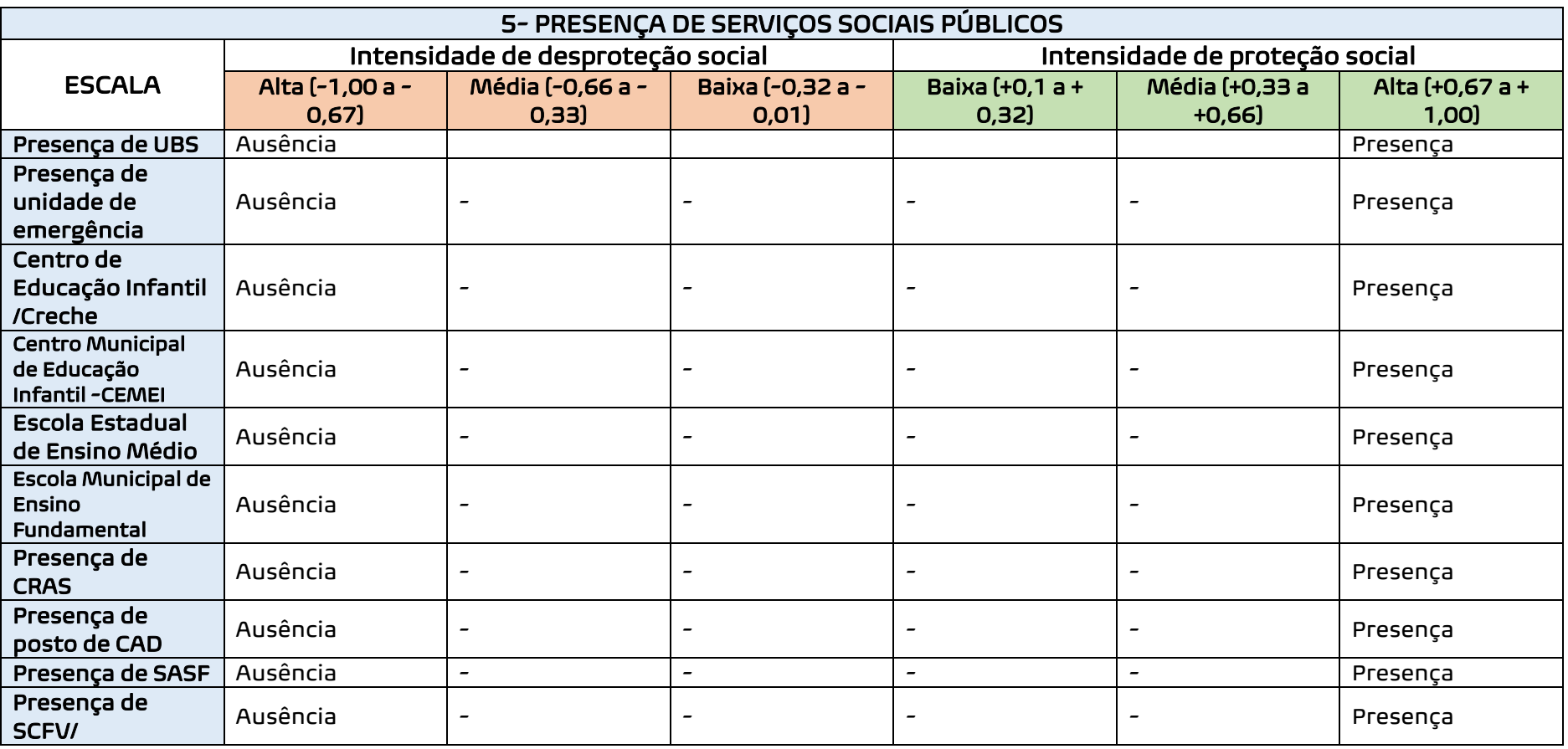

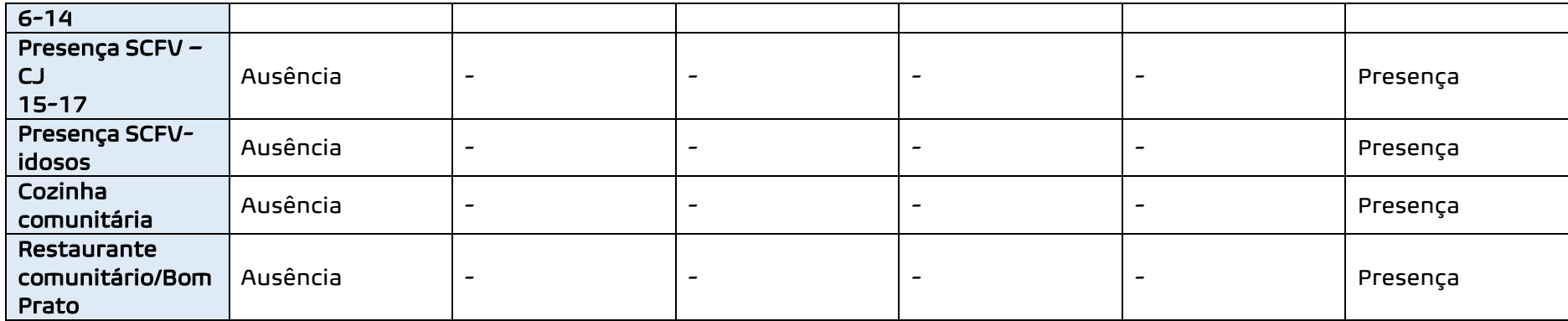

**26**

# **4.3. CÁLCULO DO IMPDS**

As Categorias 1 (Relação provedor dependente), 2 (Condições de provisão de proteção social pela própria unidade familiar) e 3 (Qualidade Habitacional) utilizaram apenas variáveis do CADÚnico e foram obtidas para cada unidade familiar. Neste conjunto, todas as variáveis apresentaram apenas recategorização em função da escala de intensidade.

As variáveis das Categorias 4 (Presença de degradação no território da moradia) e 5 (Presença de Serviços Sociais Públicos) foram manipuladas em ambiente SIG, resultando na presença/ausência dessas variáveis nas ACDC. Todas as unidades familiares pertencentes à uma ACDC ou setores órfãos, passaram a ter o mesmo valor dos indicadores e subíndices destas categorias.

Dessa forma, todas as unidades familiares do universo selecionado do CADÚnico, apresentaram todos os indicadores das categorias. Os subíndices de cada categoria e o IMPDS foram calculados para cada unidade familiar. Esta escala de análise permitiu que fossem realizadas agregações de diferentes tipos posteriormente: setores censitários, ACDC, distritos, subprefeituras e macrorregiões, do município de São Paulo.

Após a seleção das variáveis e as orientações das escalas de proteção/desproteção para cada uma delas, o quadro abaixo apresenta a estruturação do IMPDS, indicando as categorias, suas variáveis e a forma do cálculo do IMPDS (Tabela 5).

Para a construção do IMPDS, os indicadores classificados segundo a escala de intensidade entre -1 e +1 foram somados e escalonados (entre -1 e +1), resultando em subíndices. Estes, por sua vez são somados e escalonados entre -1 e +1, compondo o índice sintético final, como mostra o esquema abaixo:

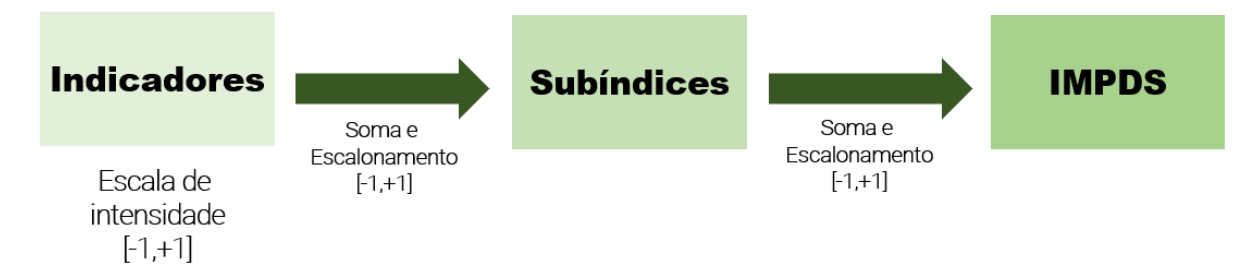

Tabela 5. Estruturação do IMPDS

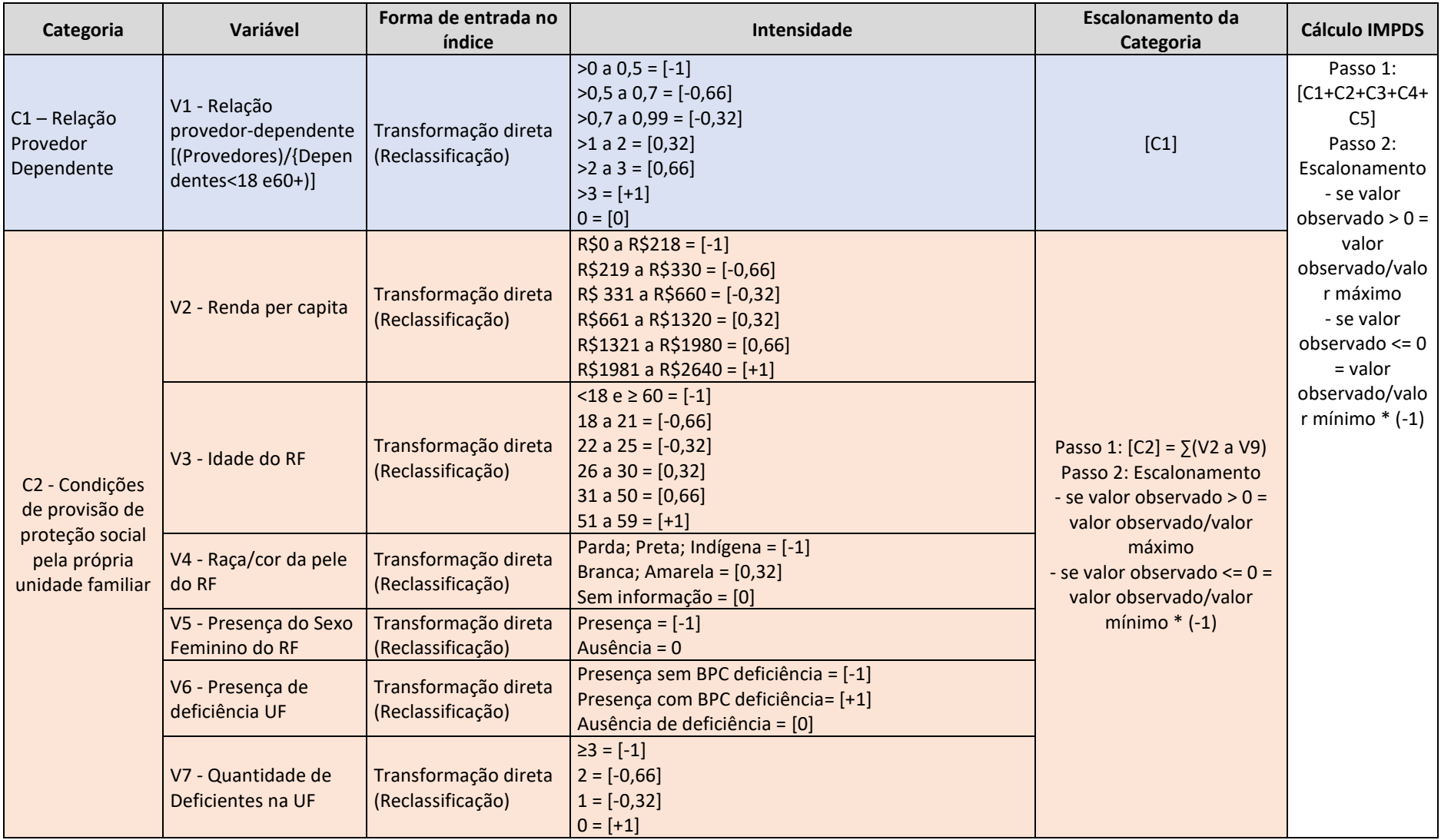

**28**

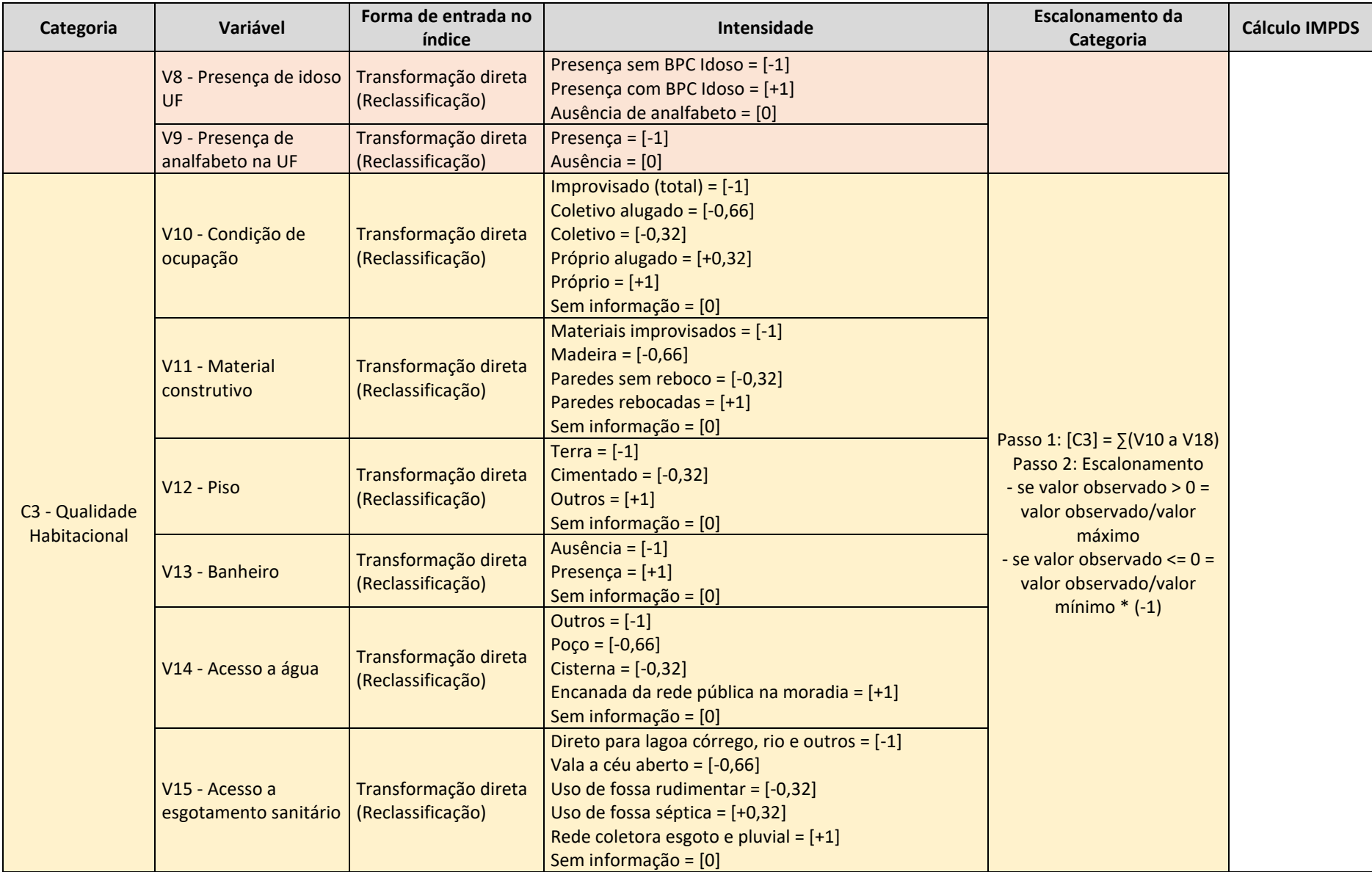

**29**

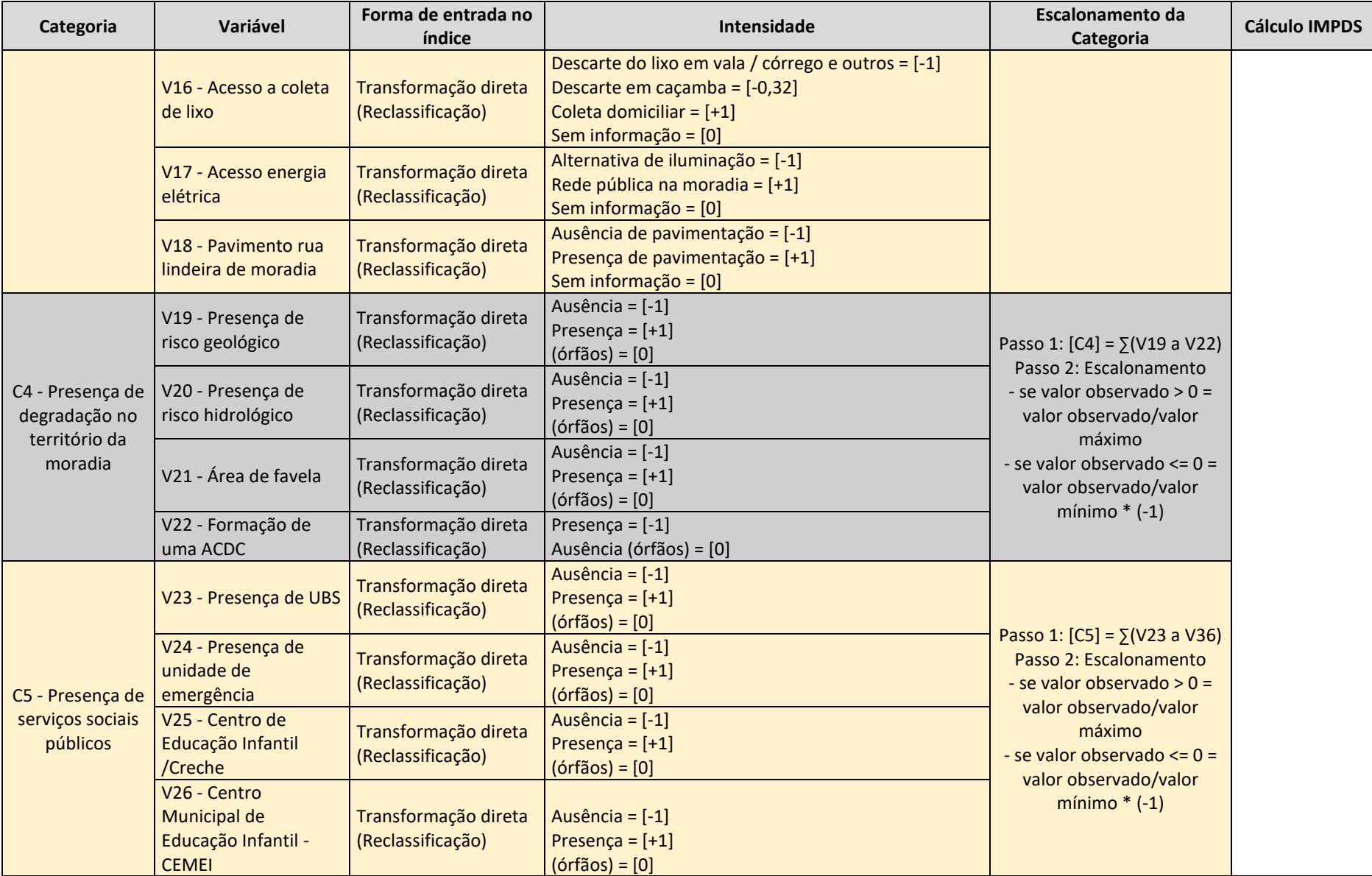

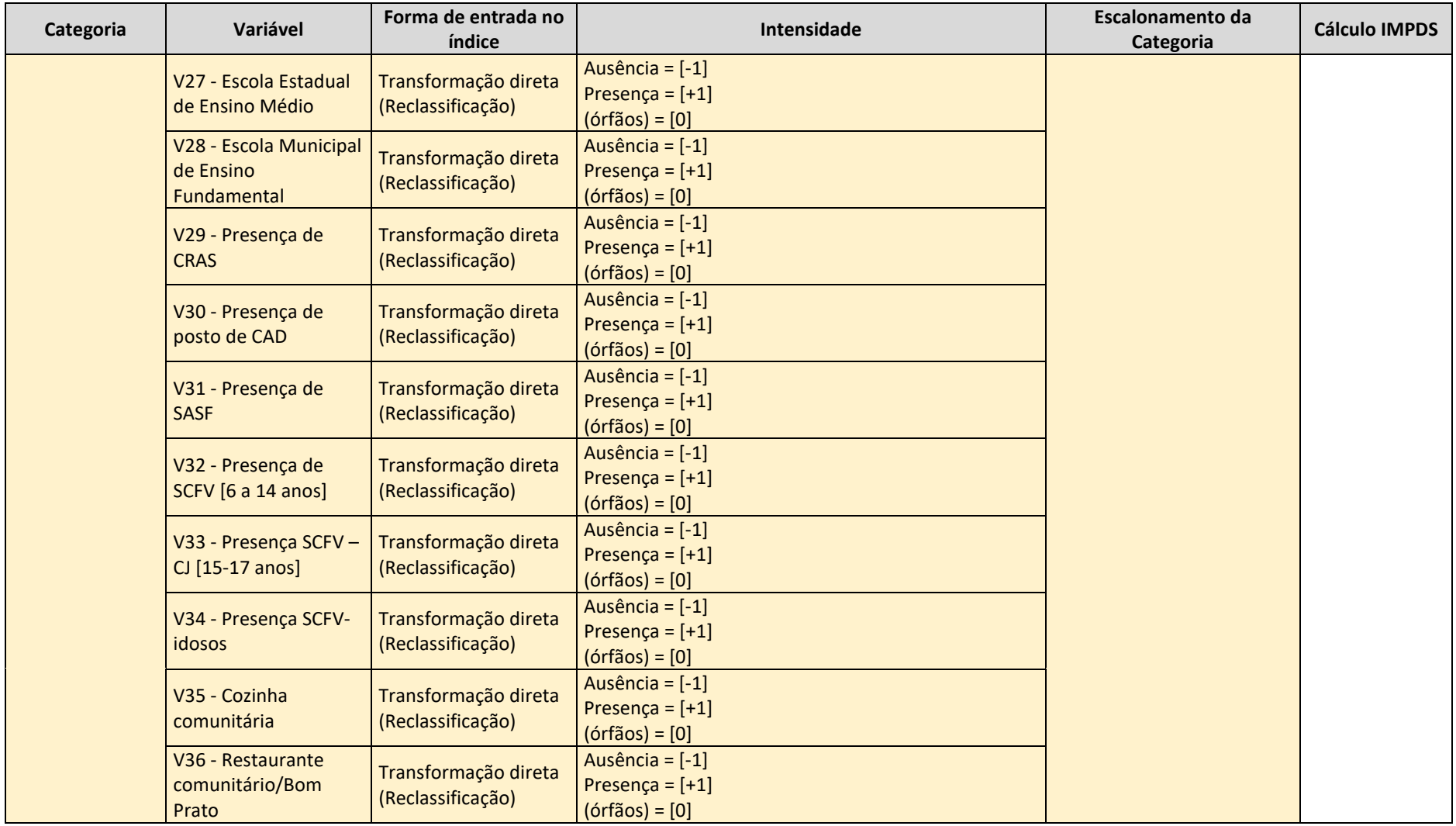

# **4.4. ATRIBUIÇÃO DE VALORES ÀS VARIÁVEIS**

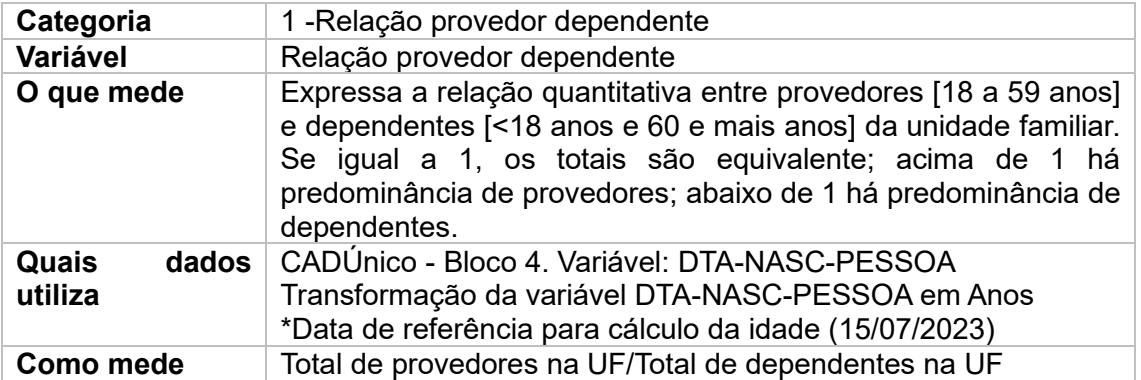

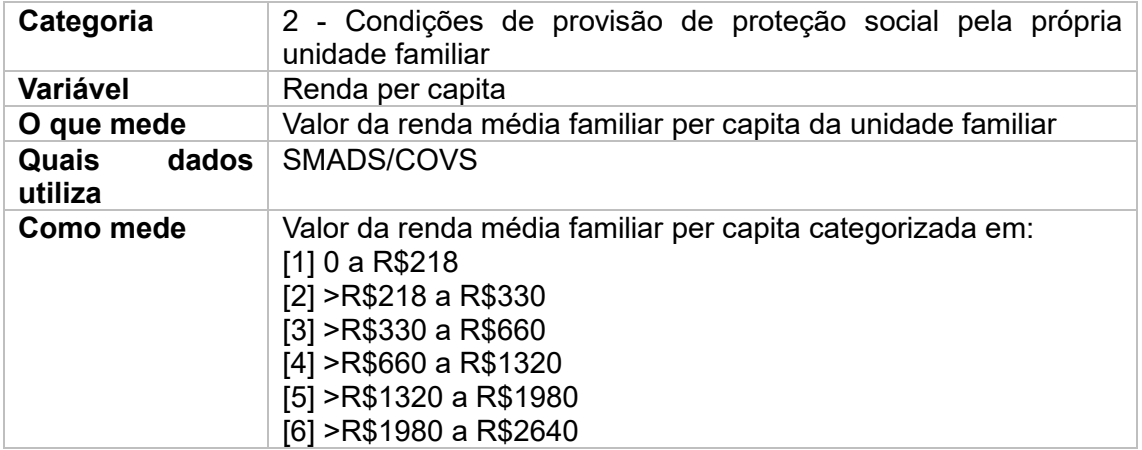

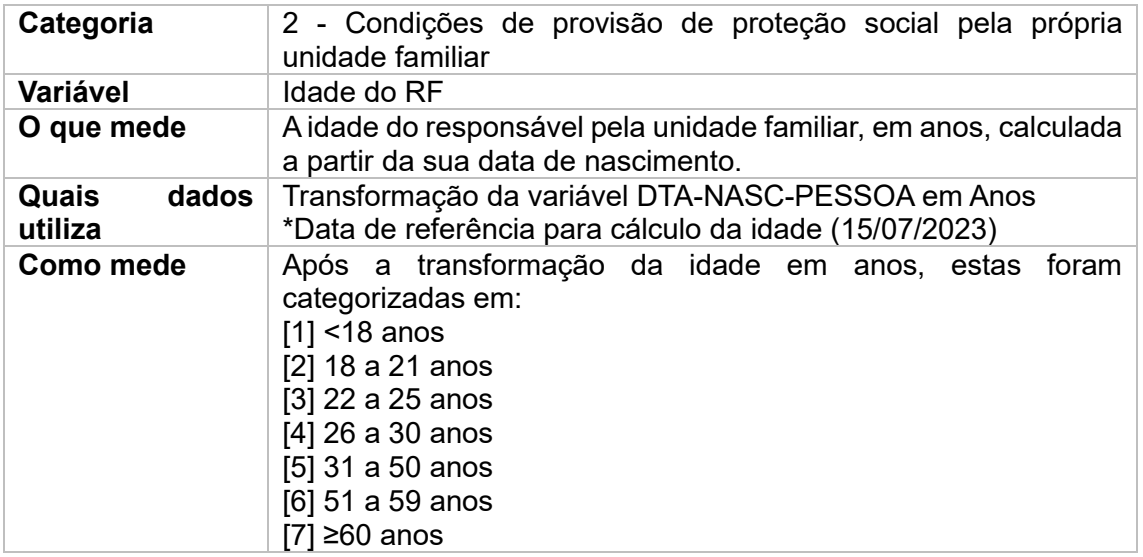

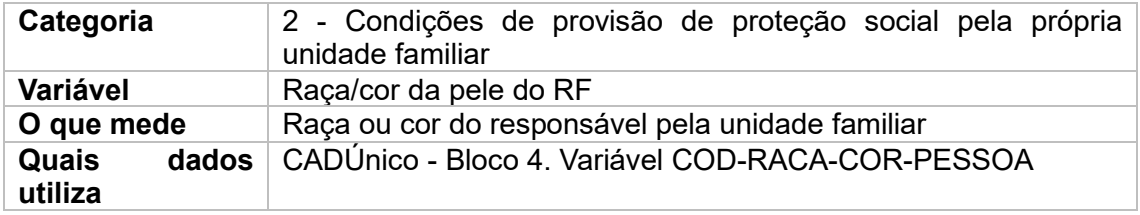

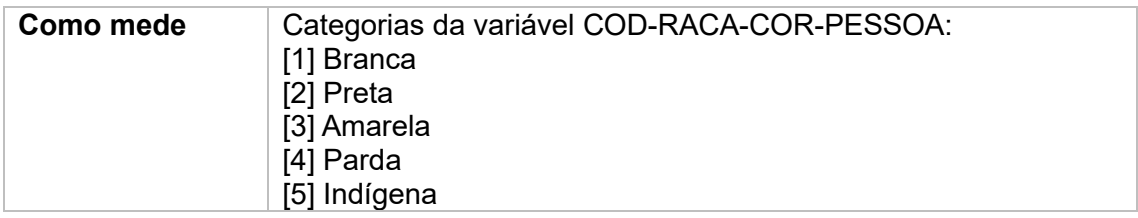

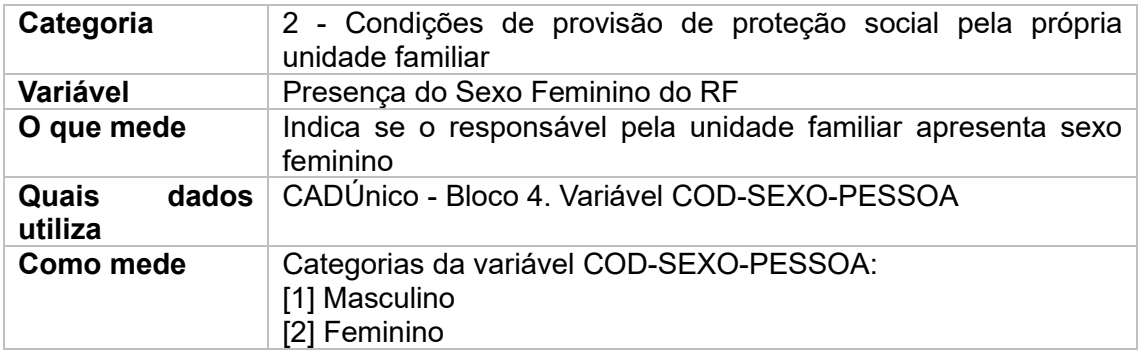

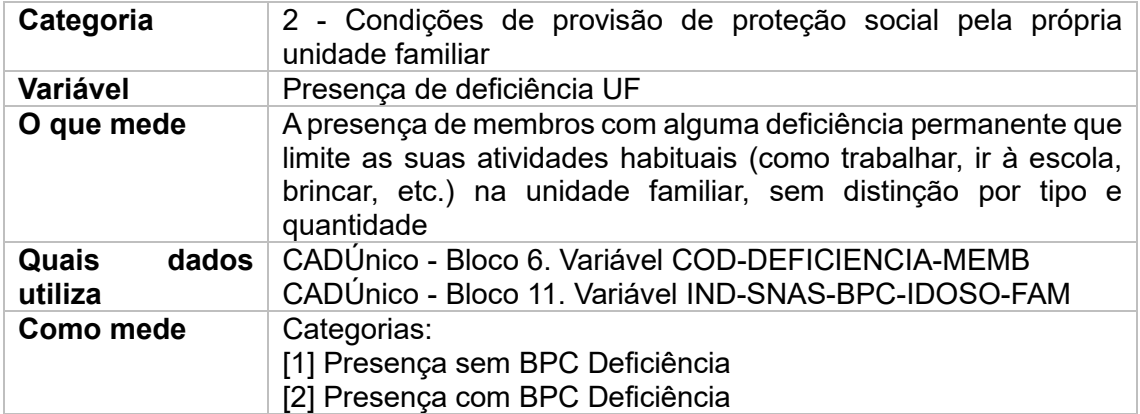

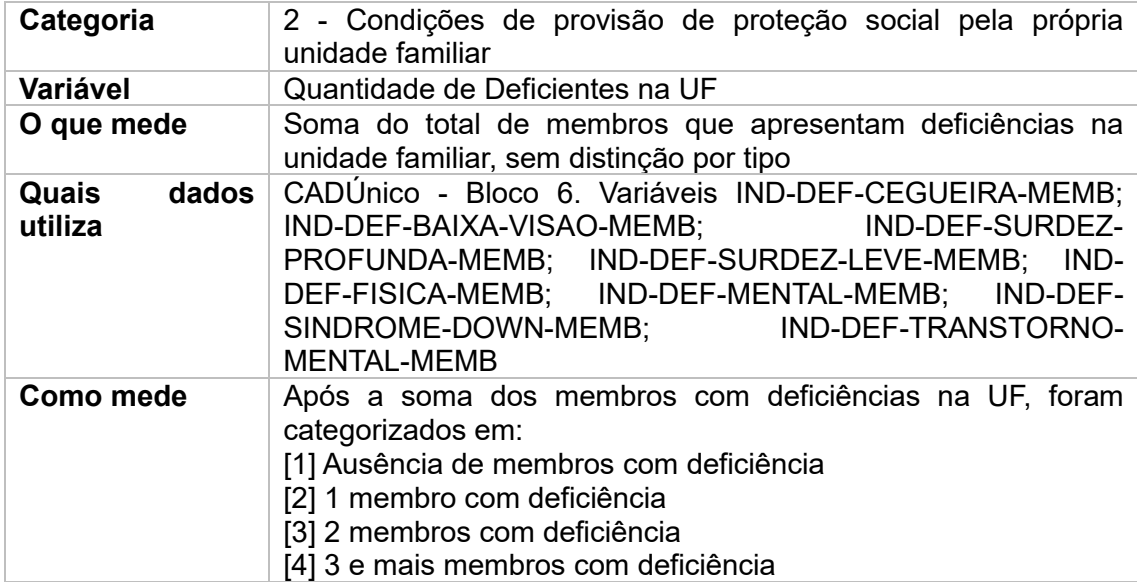

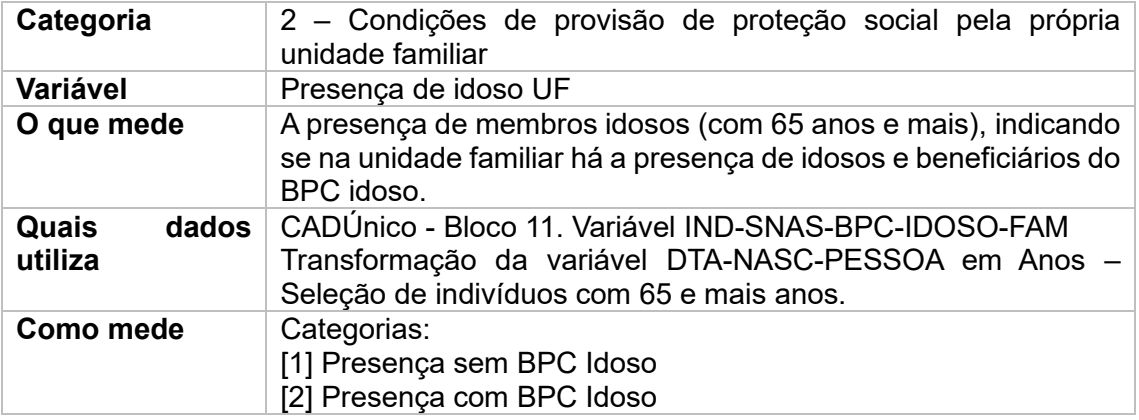

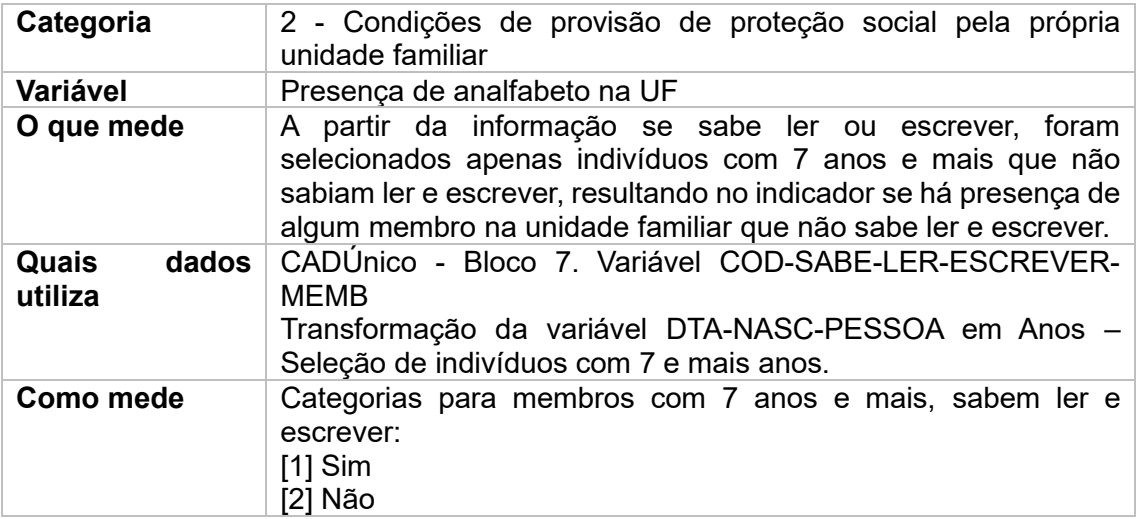

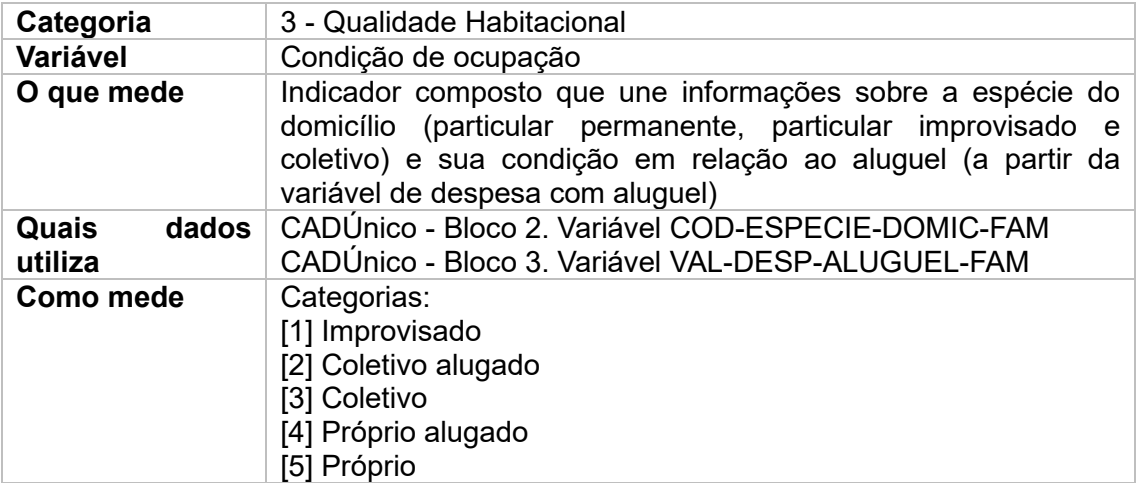

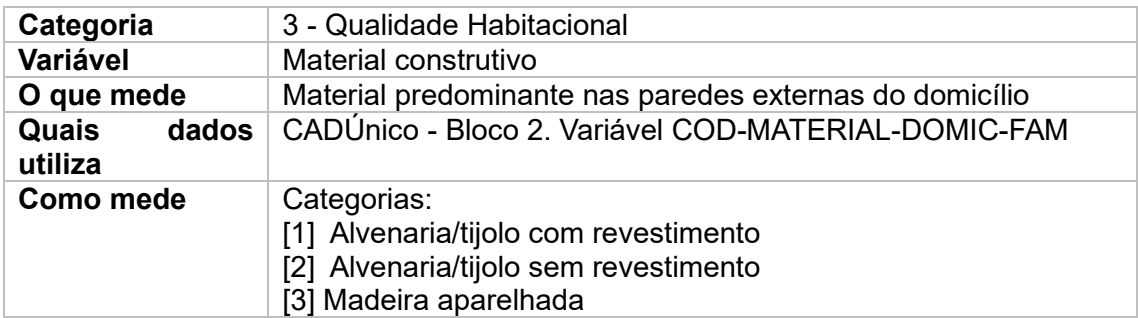

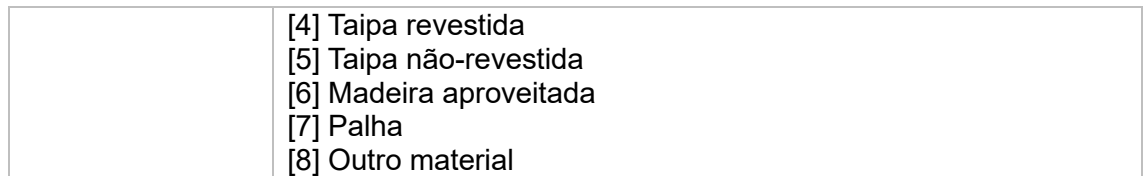

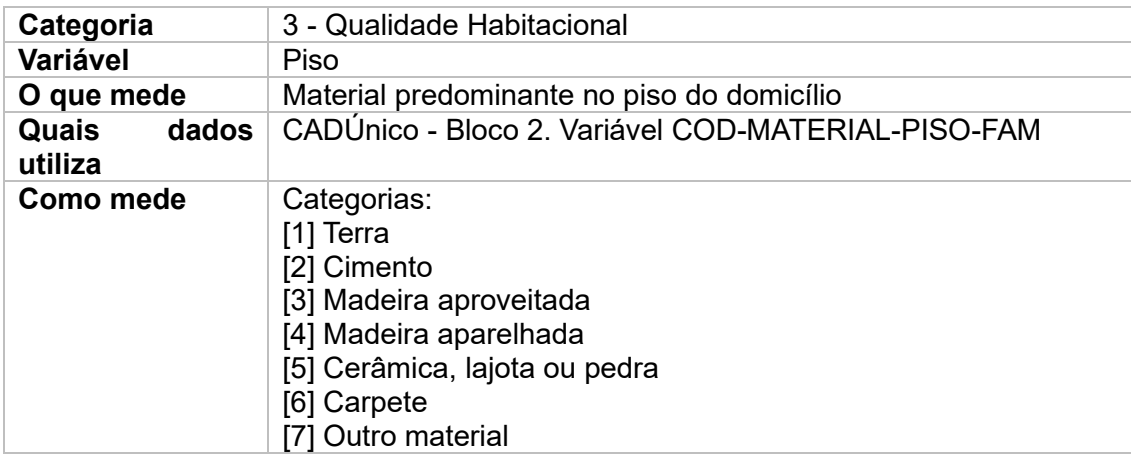

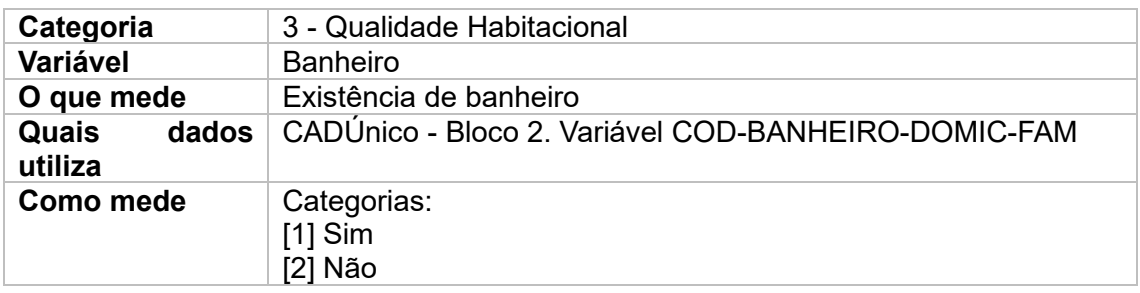

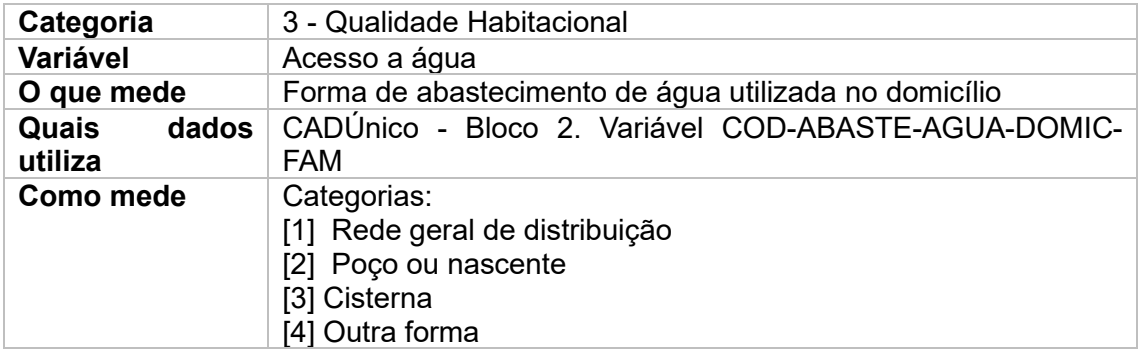

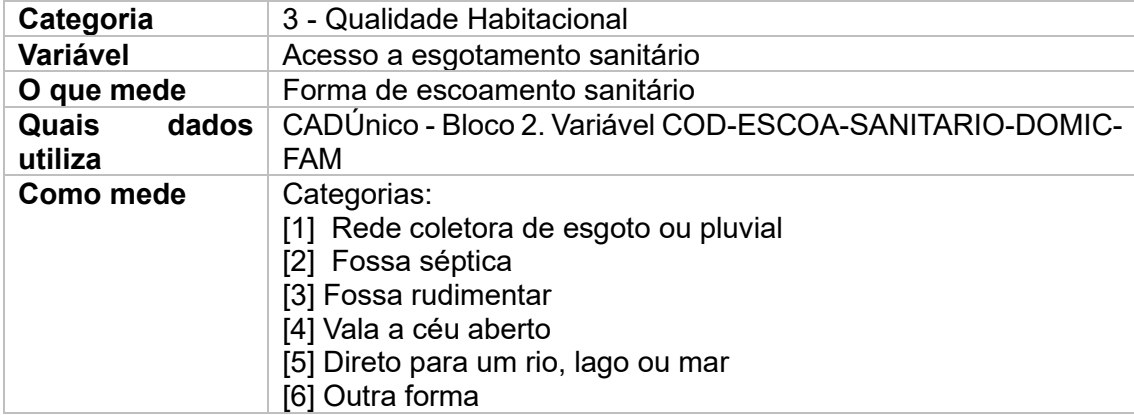

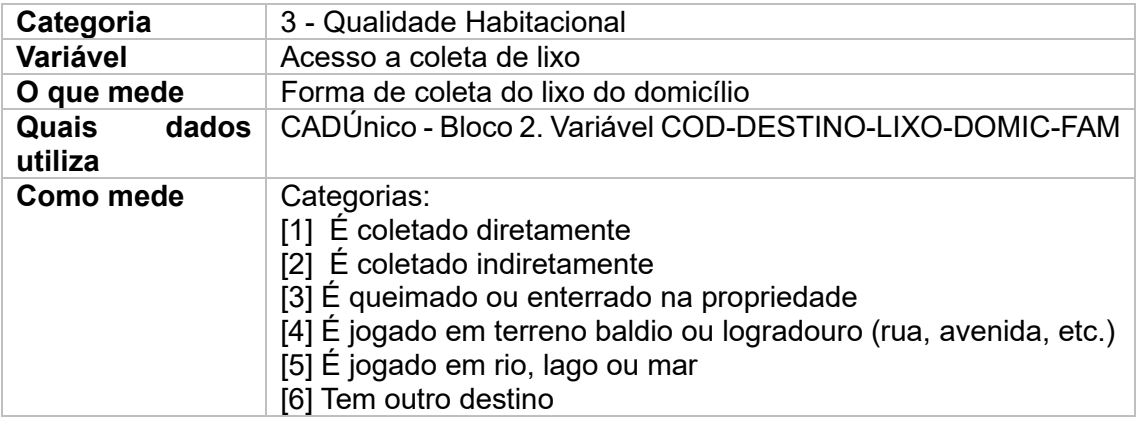

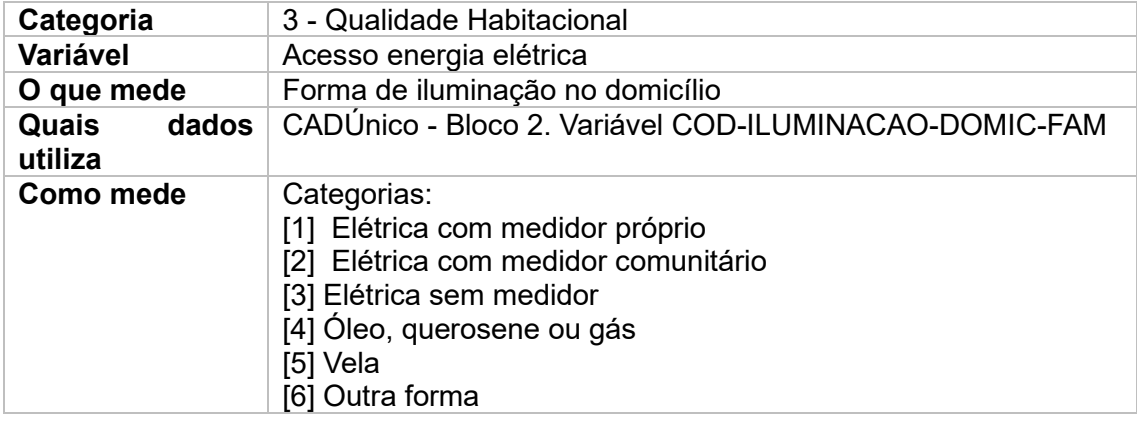

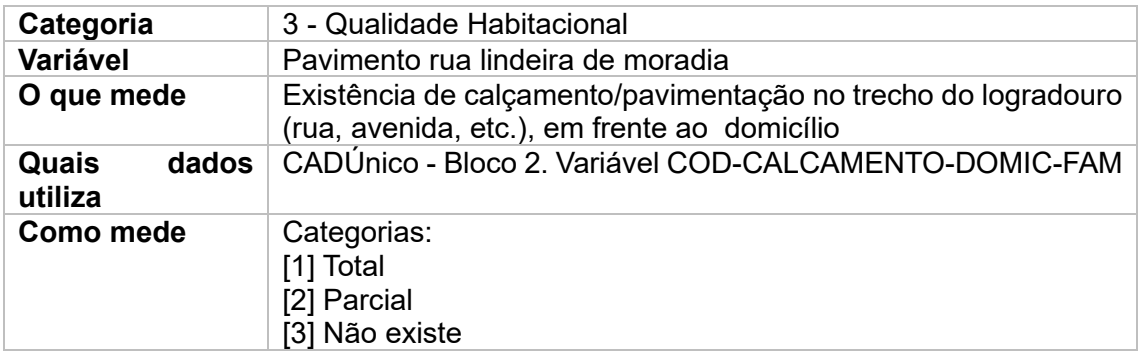

| Categoria                 | 4 - Presença de degradação no território da moradia                                                                                                    |
|---------------------------|----------------------------------------------------------------------------------------------------|
| Variável                  | Presença de risco geológico                                                                                                    |
| O que mede                | "Áreas de encostas e margens de córrego ocupadas por<br>população de baixa renda com potencial para a ocorrência de<br>deslizamentos e processo de solapamento de margem"1. Esse<br>dado foi atualizado em novembro de 2023. |
| Quais<br>dados<br>utiliza | Geosampa. Localização dos riscos.                                                                                                    |
| Como mede                 | Ausência/Presença na ACDC<br>Presença/Ausência nos setores censitários órfãos                                                                                                    |

**Categoria** 4 - Presença de degradação no território da moradia

<sup>1</sup> Informações disponíveis em:

https://metadados.geosampa.prefeitura.sp.gov.br/geonetwork/srv/por/catalog.search;jsessionid=A932 2FDB26E70DCB8719AC5B4A74C0B4#/metadata/60e961a1-d2dd-42fa-befd-d374fa302f5b

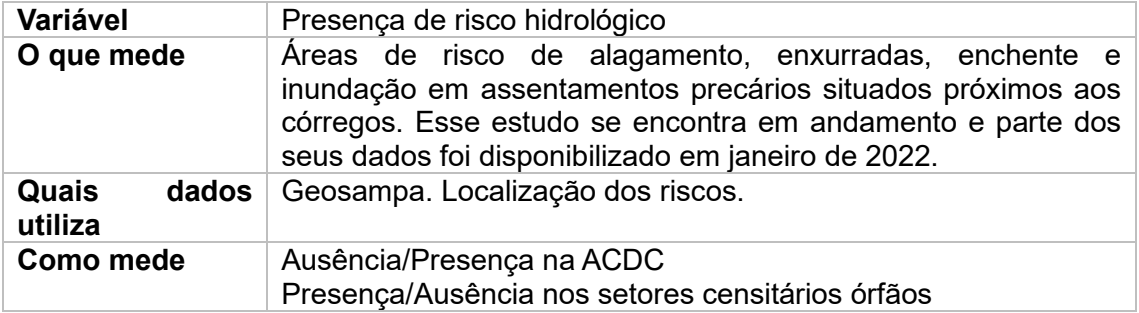

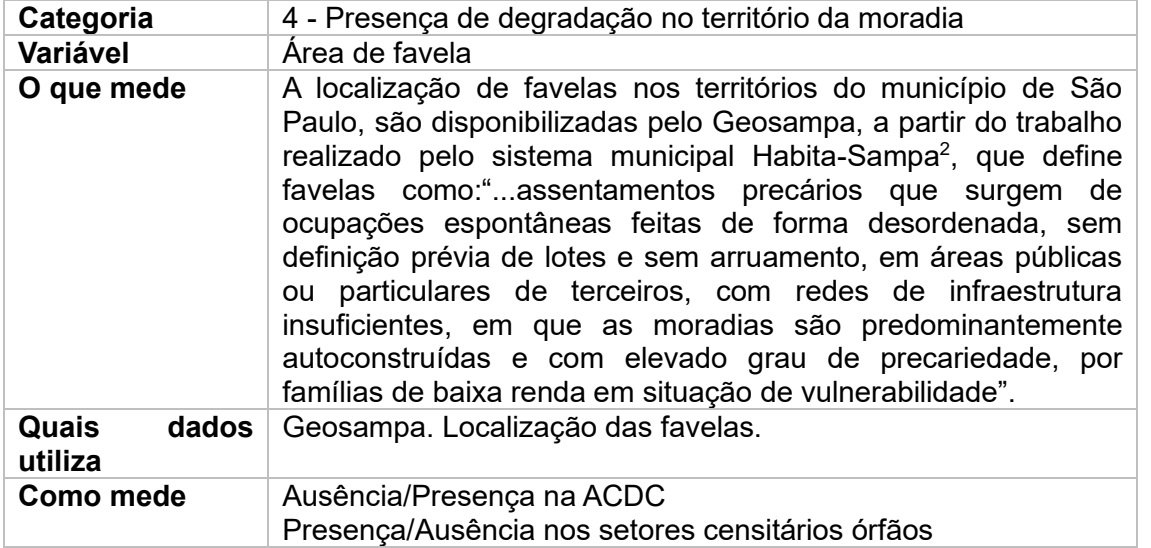

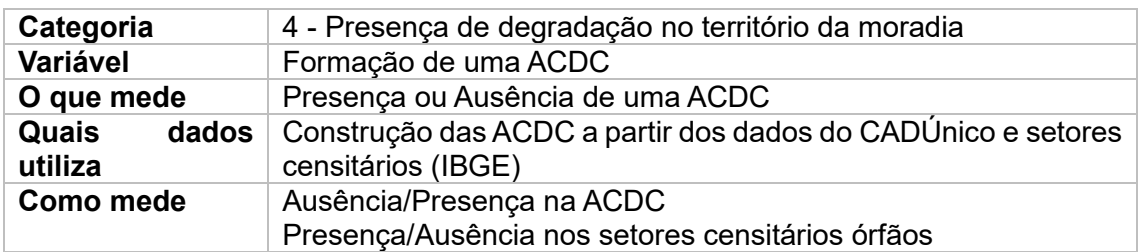

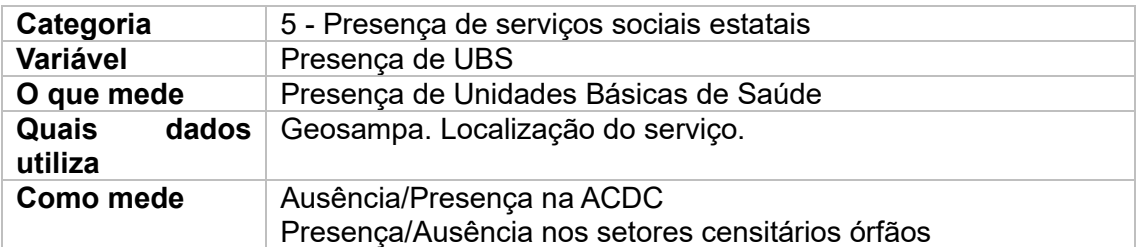

| Categoria                 | 5 - Presença de serviços sociais estatais                                     |
|---------------------------|-------------------------------------------------------------------------------|
| Variável                  | Presença de unidade de emergência                                             |
| O que mede                | Presença de unidades de Emergência/Urgência                                   |
| Quais<br>dados<br>utiliza | Geosampa. Localização do serviço.                                             |
| Como mede                 | Ausência/Presença na ACDC<br>Presença/Ausência nos setores censitários órfãos |

<sup>2</sup> O Habita sampa é um sistema criado pela Secretaria Municipal de Habitação (SEHAB), do município de São Paulo. Informações adicionais: http://www.habitasampa.inf.br/habitacao/.

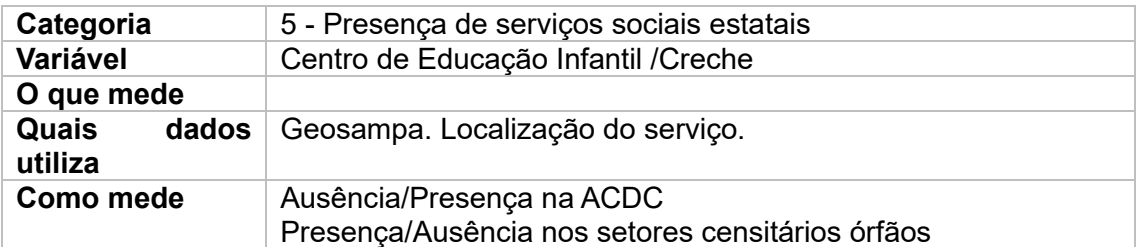

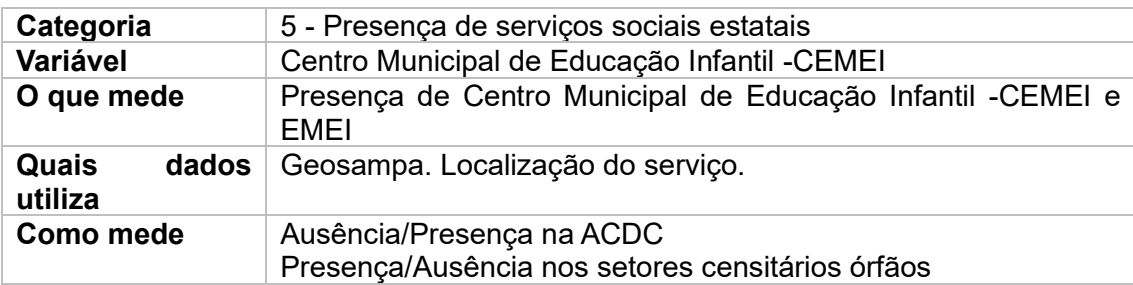

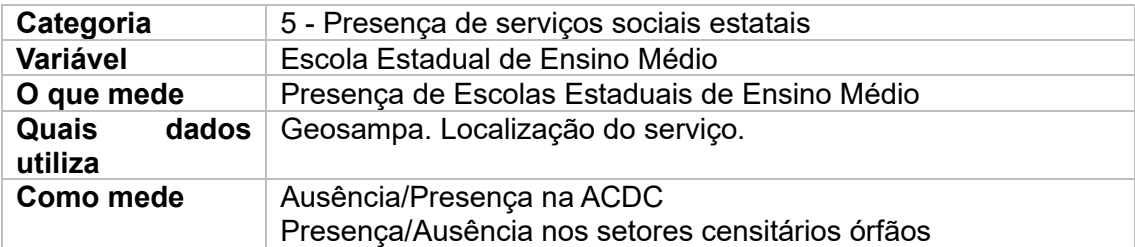

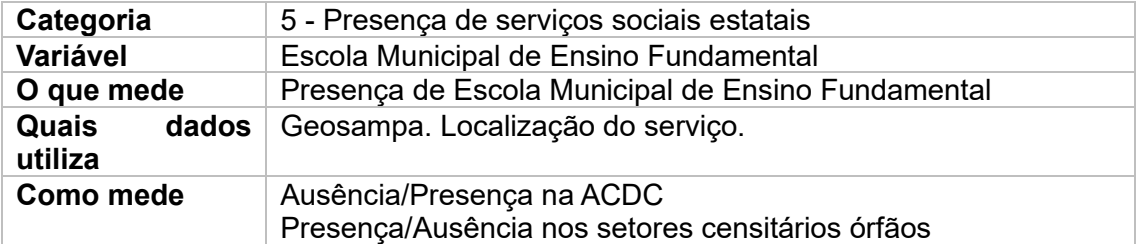

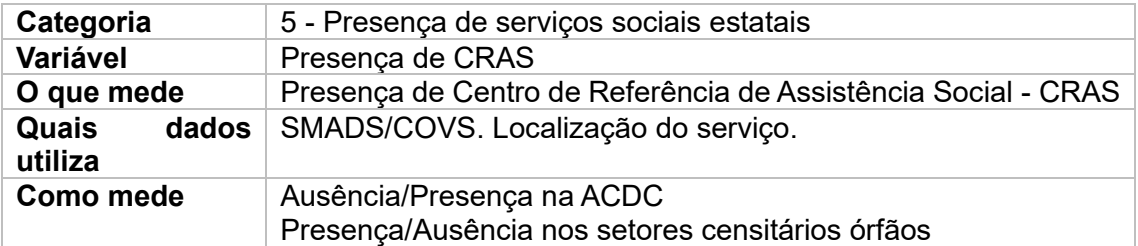

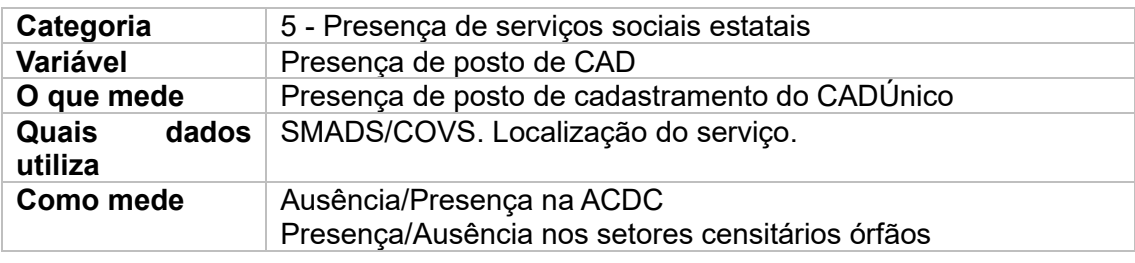

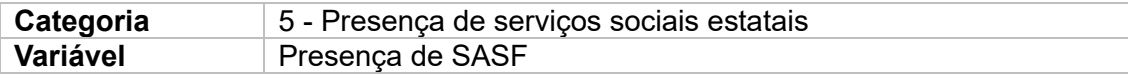

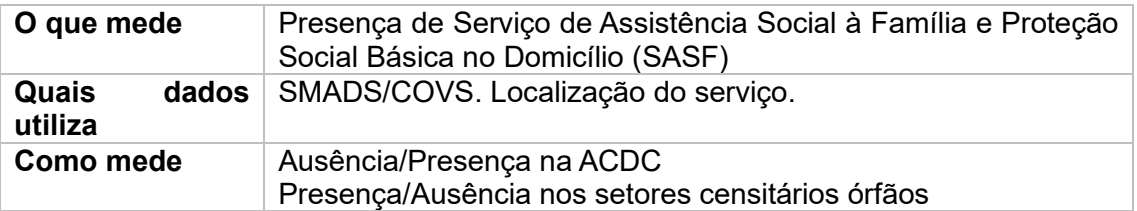

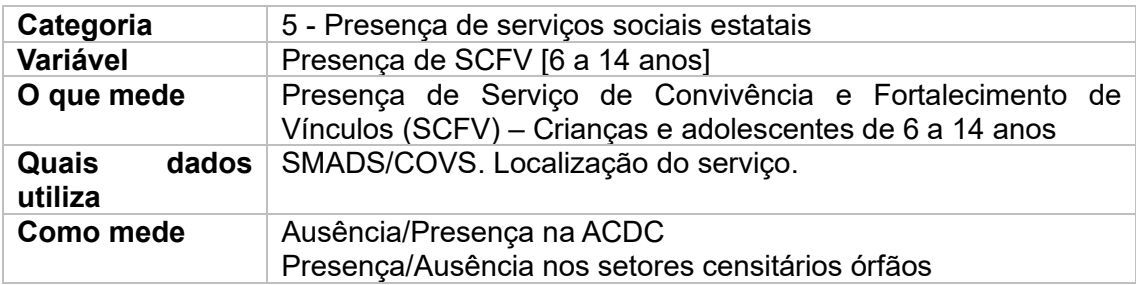

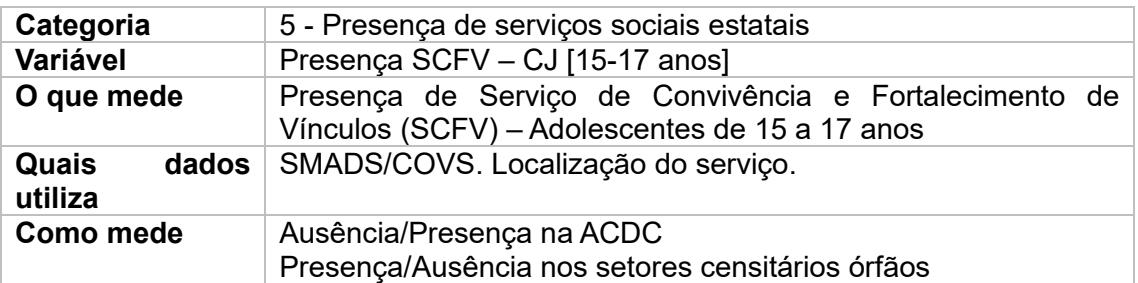

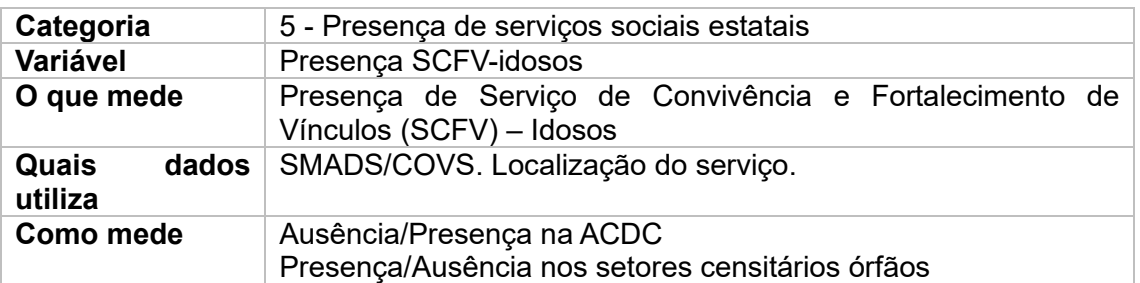

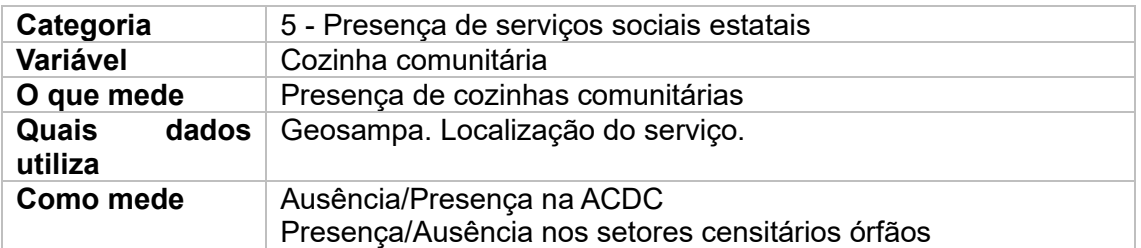

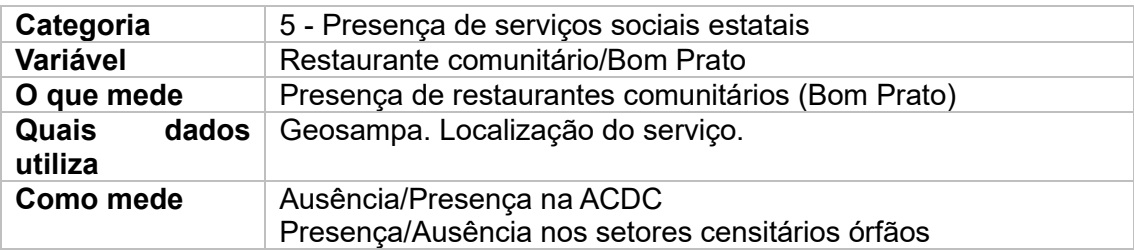

## **ESTUDO EXPLORATÓRIO**

# **TIPOLOGIA DE ARRANJOS FAMILIARES**

As Tipologias de Arranjos Familiares construídas refletem a composição e estrutura das famílias inscritas no CADÚnico. Por composição/arranjo familiar, entende-se:

*COMPOSIÇÃO/ARRANJO FAMILIAR – configuração relacional dos conviventes que partilham de uma mesma habitação, cujas relações – com ou sem laços consanguíneos – emergem, reemergem e se modificam ao longo do curso histórico das sociedades. Pode-se inferir que o termo arranjo constitua mais uma estratégia do que a formalidade da relação jurídica de tutela entre aqueles que vivem sob o mesmo teto e que supõe uma certa linha hierárquica de autoridade. A relação de convívio/convivência adquire formas múltiplas no arranjo familiar pois dependem dos laços sociais que seus membros mantêm entre si, suas relações de dependência, apoio mútuo, e até mesmo, a presença de diferentes formas de violência doméstica. A funcionalidade de provedores e dependentes, as relações de afeto determinam a configuração na qual está inserida cada unidade familiar. No campo da mensuração empírica com base em dados de cadastro e/ou registro, a composição/arranjo familiar procura capturar nas informações/registros cadastrais dos membros da unidade familiar a forma com que se relacionam e vivenciam o cotidiano, com base em métodos demográficos e estudos sociológicos. O produto configura uma tipologia de unidades familiares em cada uma delas expressa sua composição. No CADÚnico a composição/arranjo familiar resulta de informações que o responsável pela unidade familiar produz ao se cadastrar. O fato de o CADÚnico registrar pessoas que vivem só, inclusive sob situação de rua, gera uma tipologia específica de unidade familiar.*

Foram consideradas as seguintes Tipologias/arranjos familiares:

Quadro 1. Tipos de unidades familiares

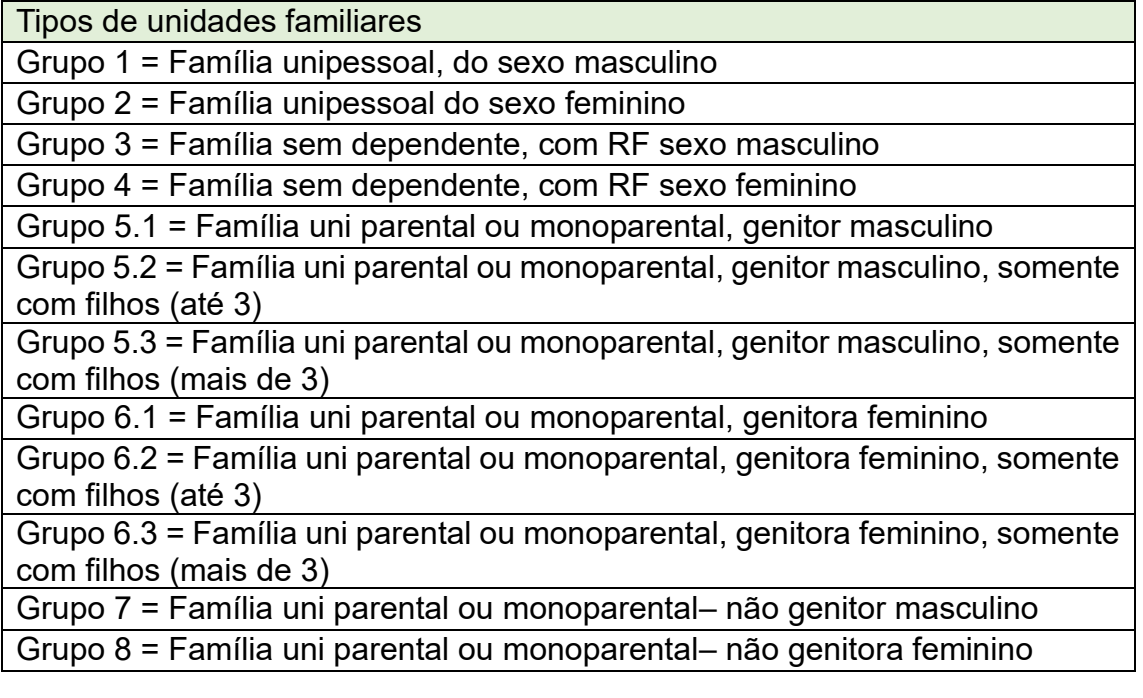

#### Projeto Cooperação Técnica Internacional:

# "Desafios do Sistema Único de Assistência Social na Metrópole de São Paulo" 914BRZ3019 Contrato: UNESCO SA-2915/2023 Edital: nº 13/2023.

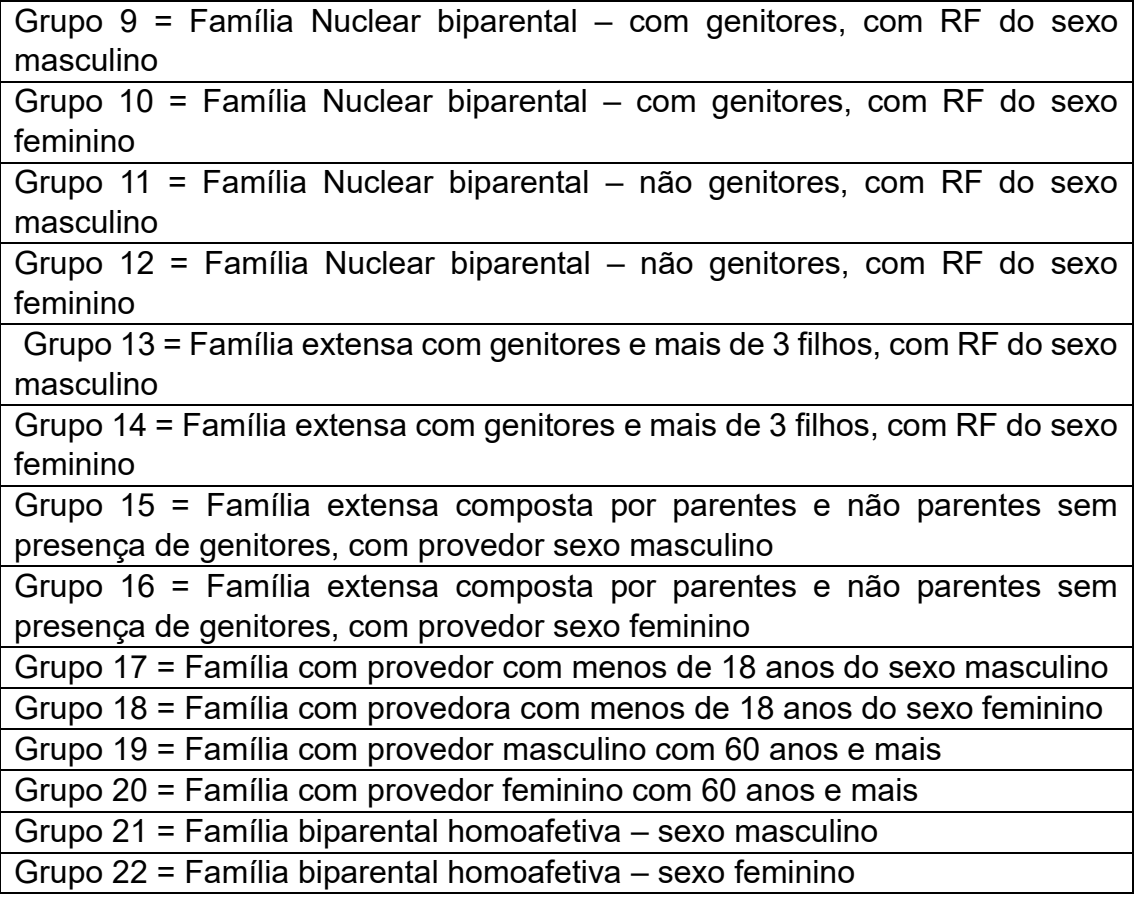

A metodologia para a construção das Tipologias de Arranjos Familiares considera que cada unidade familiar (UF) terá definida sua composição a partir dos Tipos estabelecidos. Para os setores censitários, distritos e subprefeituras, será calculada a quantidade de UF por cada Tipologia.

Os dados utilizados são referentes aos Blocos 3 (Família) e 4 (Identificação da pessoa) do CADÚnico. Foram selecionadas as seguintes variáveis:

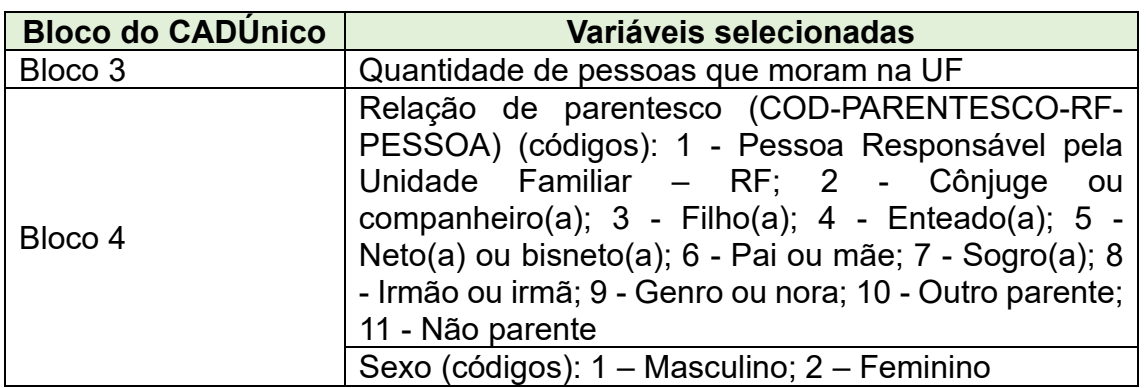

Quadro 2. Variáveis selecionadas do CADÚnico para a construção das Tipologias de Arranjos Familiares.

Além de selecionar as variáveis de entradas, alguns procedimentos foram adotados para a construção das Tipologias:

**Etapa 1**. Preparação do banco de dados das Tipologias:

- 1. Filtro inicial: universo de 1.710.607 UF;
- 2. Bloco 4 (Identificação da Pessoa) retirando indivíduos em situação cadastral "4" – excluídos;
- 3. Calcular a idade de cada indivíduo a partir da variável data de nascimento (DTA-NASC-PESSOA), considerando a data de referência da extração do banco (15/07/2023);

## **Etapa 2**. Construção de variáveis auxiliares

Para otimizar a construção dos filtros de cada Tipo de Arranjos Familiares, foram calculadas variáveis auxiliares, indicando a presença/ausência de determinada condição na UF.

Quadro 3. Construção de variáveis auxiliares.

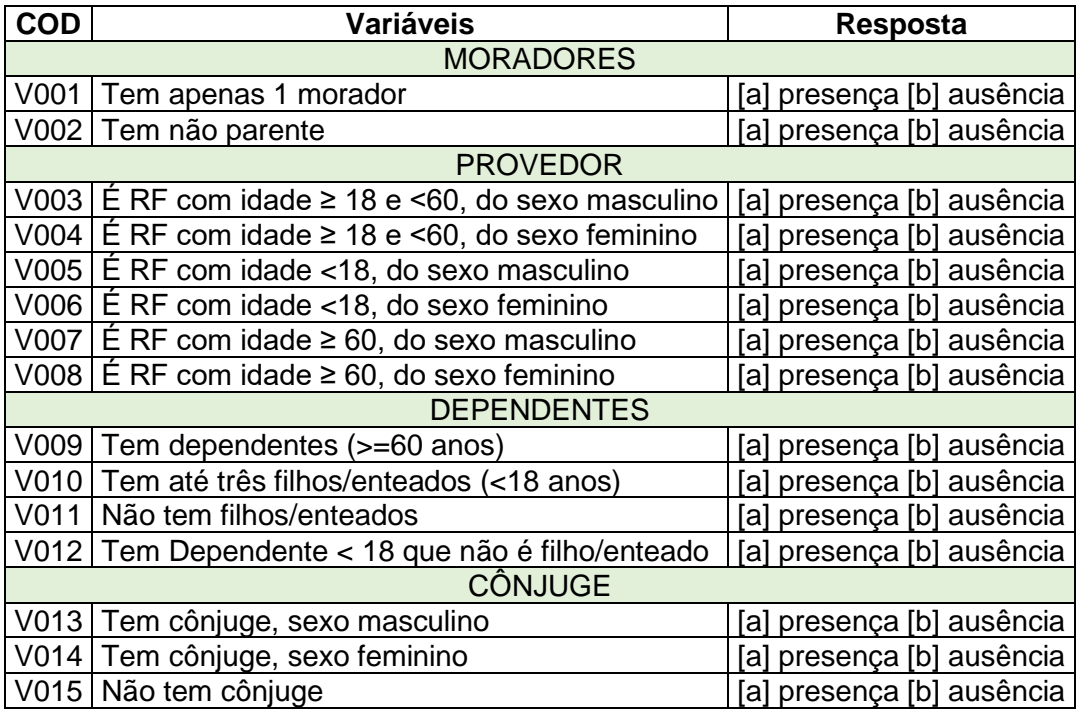

Após a construção das variáveis auxiliares (e sua indicação de presença e ausência de cada característica) foi possível compor cada Tipo de Arranjos Familiares, conforme mostra o Quadro 4.

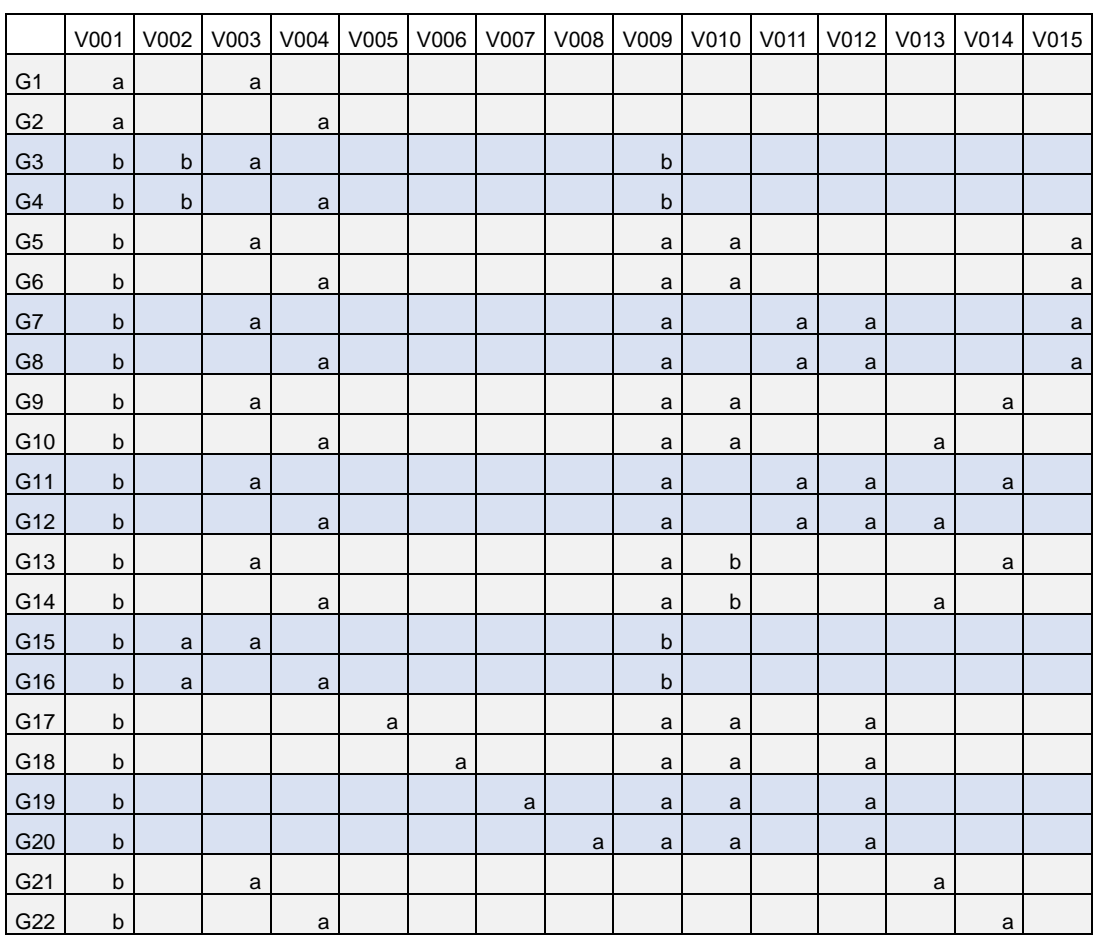

# Quadro 4. Composição dos Tipos a partir de variáveis auxiliares.